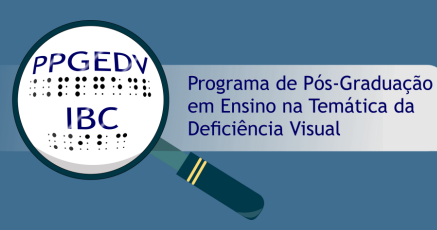

# MULTIGRÁFICO

#### Manual de utilização com propostas de atividades

# **PAULA MARCIA BARBOSA**

# **PAULA MARCIA BARBOSA**

# MULTIGRÁFICO

#### Manual de utilização com propostas de atividades

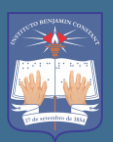

Instituto Benjamin Constant

Rio de Janeiro 2022

#### **BARBOSA, Paula Marcia B238**

Multigráfico: manual de utilização com proposta de atividade [recurso eletrônico] / Paula Marcia Barbosa. - Rio de Janeiro : Instituto Benjamin Constant; PPGEDV, 2022.

PDF: 3.44 MB ISBN: 9786500658149

1. Educação especial. 2. Recurso didático. 3. Ensino e aprendizagem. 4. Ensino de matemática. 5. Deficiência visual. 6. PPGEDV. 7. Instituto Benjamin Constant. I. Titulo.

 $CDD - 371.911$ 

Ficha Elaborada por Edilmar Alcantara dos S. Junior. CRB/7: 6872

# **SUMÁRIO**

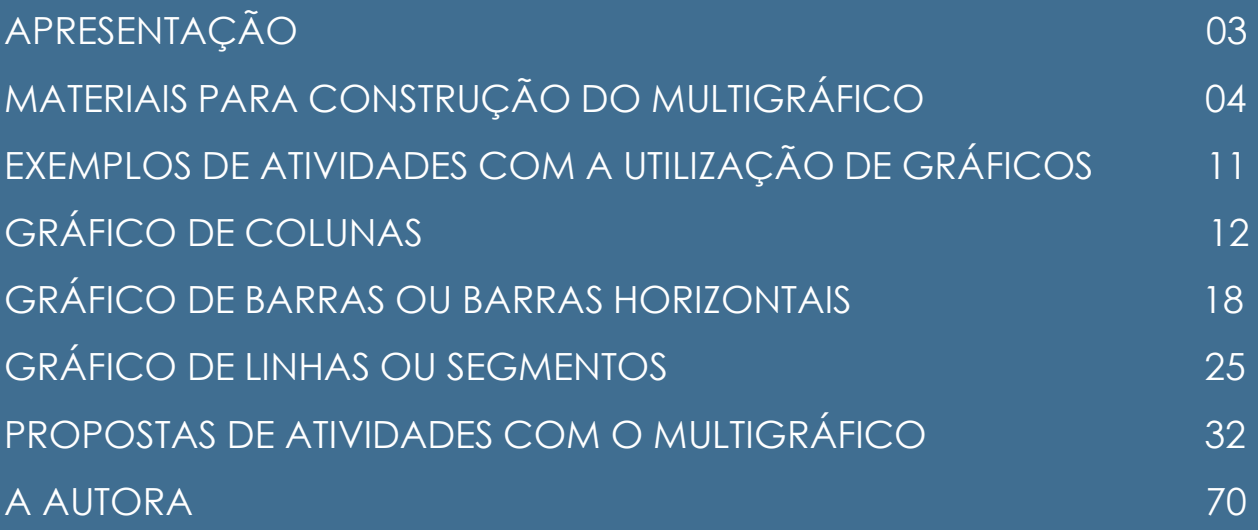

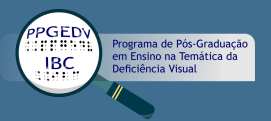

# **APRESENTAÇÃO**

## Caro Professor

Este manual de confecção e utilização do recurso didático – o Multigráfico – vem acompanhado de uma sequência didática de atividades para auxiliar o professor em sua prática pedagógica.

As atividades propostas são voltadas para o Ensino Fundamental I, utilizando o material concreto na construção de três tipos de gráficos: de colunas, de barras ou barras horizontais e de linhas ou segmentos.

O Multigráfico atende à Educação Especial na perspectiva da Educação Inclusiva, pois, com esse material, podemos atender alunos com deficiência visual da escola especializada e da escola regular comum, conferindo-lhes autonomia e protagonismo no que tange ao processo de ensino e aprendizagem de gráficos.

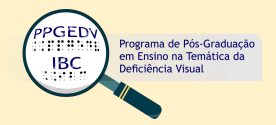

Por se tratar de um recurso didático de baixo custo e com materiais bem simples, entendemos ser um instrumento com alta capacidade de replicabilidade.

Nossa proposta é compartílhar conhecimento adquirido para que possamos tornar o processo de ensino e aprendizagem das pessoas com deficiência visual mais equânime.

Sendo assim, apresentamos a seguir os materiais e como construir o Multigráfico.

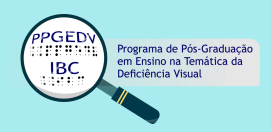

• Duas placas de EVA de 1 metro por 1 metro (placa de tatame) com espessura de 30 mm cada uma. Como o material também está voltado para alunos com baixa visão, escolhemos placas nas cores amarela e azul para que houvesse contraste com os pinos quando montássemos o material.

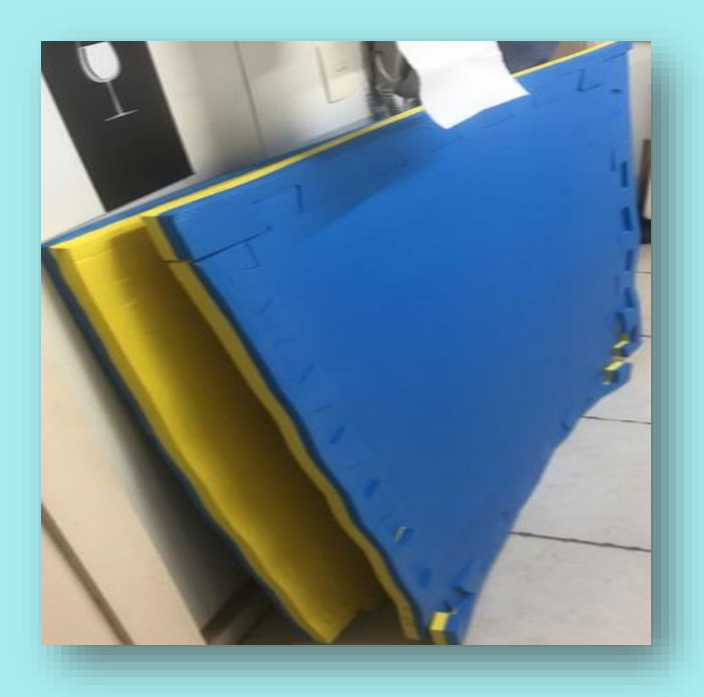

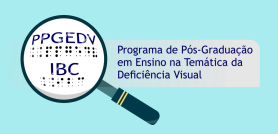

As placas foram cortadas em formatos quadrangulares medindo 25 cm por 25 cm.

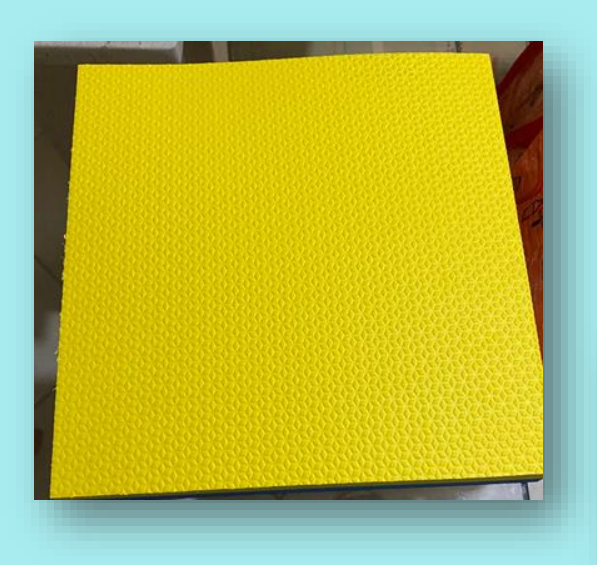

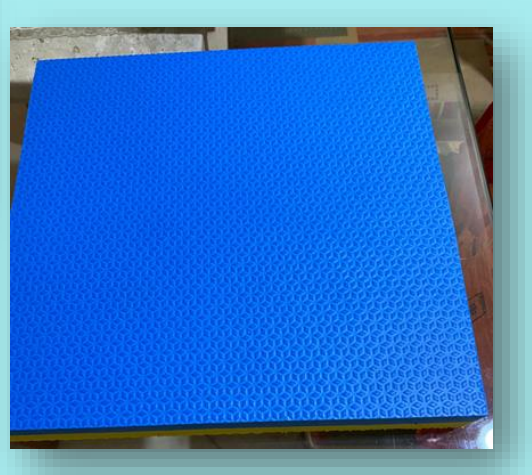

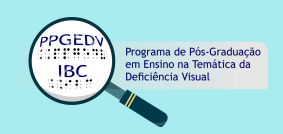

• Com as placas cortadas, foi desenhada em uma folha de papel A4 uma malha quadrangular com uma distância entre as linhas de 1,5 cm.

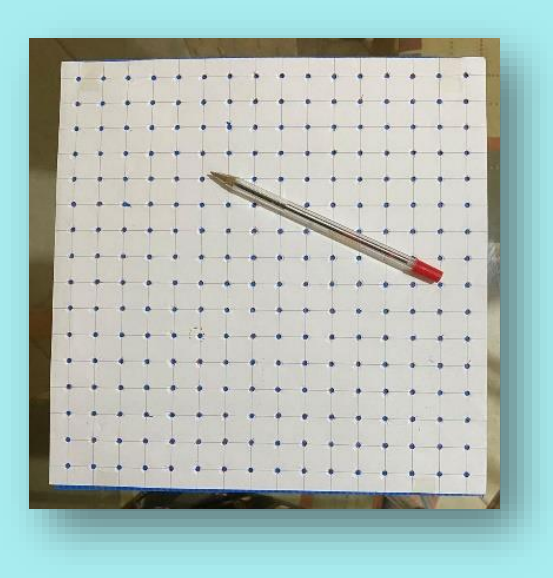

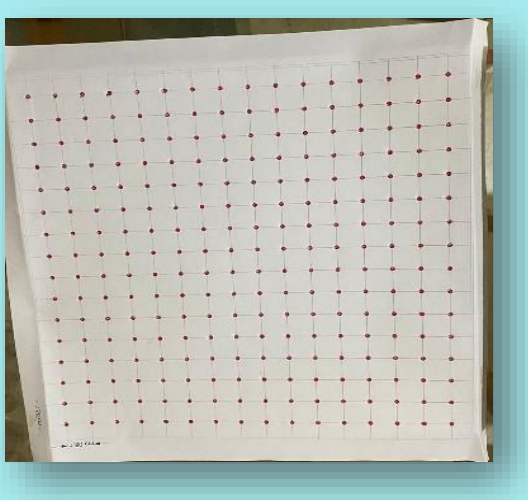

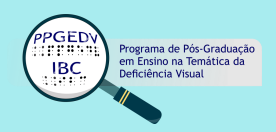

• A folha de papel A4 foi colocada em cima de um dos lados do material e com uma caneta esferográfica várias marcações foram feitas e, com uma chave de parafuso sobre as marcações, os círculos foram perfurados para que fossem colocados os pinos olhos para amigurumi — material de plástico, com trava de segurança. Sendo assim, não oferece risco nenhum para os alunos ao colocarem os pinos na placa de EVA.

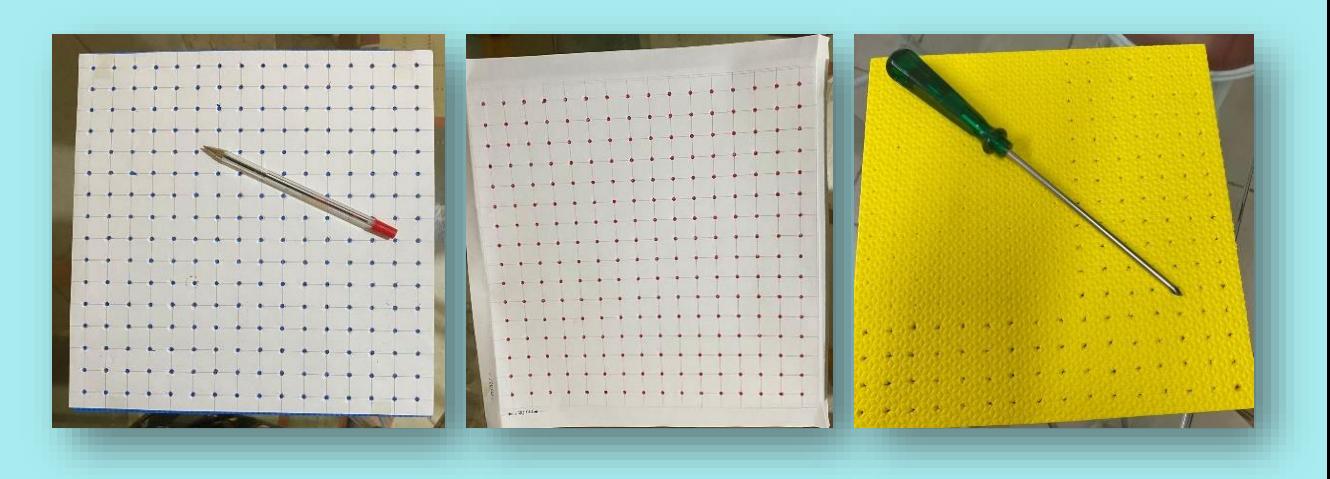

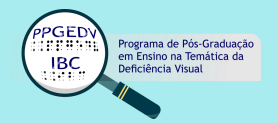

• Foram confeccionados com EVA mais fino dois eixos que foram colados na parte inferior e na parte lateral esquerda do quadrado para que os alunos, além de conhecerem o que são eixos, vão trabalhar com gráficos no primeiro quadrante.

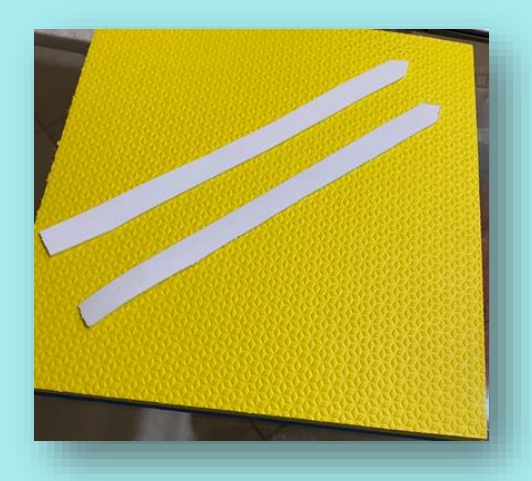

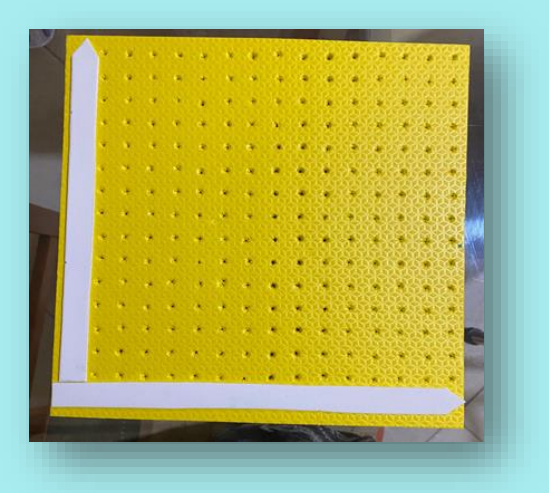

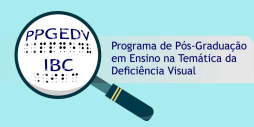

• Foi comprado um potinho de plástico para que os pinos ficassem guardados, evitando assim se perderem na mesa. E outro material escolhido foi a linha elastex, que é bem fina, elástica e que também não oferece risco nenhum aos alunos quando envolverem os pinos, para um gráfico de linhas, na placa de EVA.

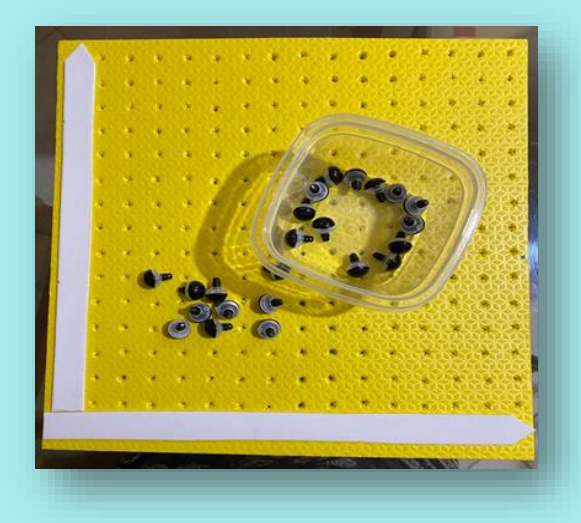

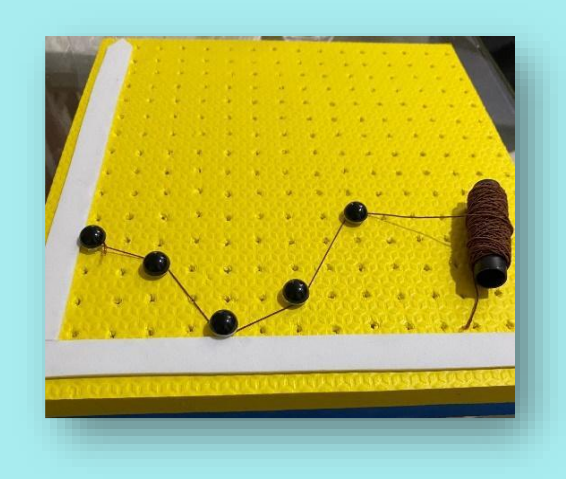

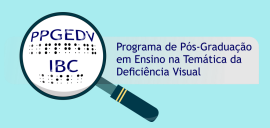

# **EXEMPLOS DE ATIVIDADES COM A UTILIZAÇÃO DE GRÁFICOS**

As três atividades a seguir foram aplicadas na testagem da pesquisa e demonstram como o Multigráfico pode ser utilizado na construção de diferentes tipos de gráficos.

A apresentação das atividades está disponibilizada da seguinte maneira: a página original do livro em tinta, a adaptação e a transcrição para o Sistema Braille representada em word (braille negro).

Acrescentamos figuras ilustrando o momento da execução da atividade e comentários que podem nortear a utilização do recurso didático em momentos futuros.

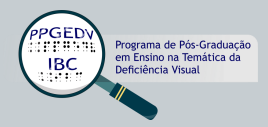

# **Gráfico de colunas**

#### Livro em tinta

#### MÃOS À OBRAS **Realizando pesquisa** A prática de esportes traz vários benefícios para a saúde. Pensando nisso, Marcela realizou uma pesquisa com 25 pessoas, entre familiares e colegas, para saber se eles praticavam algum esporte. Veja o questionário que ela montou e as informações de uma pessoa entrevistada: Theme Thomanda Idade 22 apos Voi gratua algum esporto X dum  $n_a$ Qual esporti? Talação Assim que terminou as entrevistas, Marcela organizou os dados dos entrevistados que praticavam esportes em uma tabela e construiu um gráfico de colunas. Marcela apresentou na tabela e no gráfico os três esportes mais votados e utilizou a opção "Outros" para todos os demais esportes que receberam votos. Experte praticado **Classification**  $4.999994$ Esporte praticado ğ. Esperti Quantidade de Ţ. positio ŏ. Tinlazio  $\mathcal{C}$ 5 Cominhada  $\bar{8}$  $C<sub>other</sub>$  $b$ ž. Culron.  $\mathbf{S}$ ö. .<br>Jeste de proposa Hapoleon de Titonada em adulma de 2018 Anda wike  $_{\rm min}$ Jesh di proposo Reprison di Warcello un edulese di 2018 Agora é sua vez! Assim como Marcela, faça uma pesquisa com seus colegas e familiares. Quando terminar as entrevistas, organize os resultados em uma tabela e em um gráfico de colunas.

Livro Novo Pitanguá – Matemática – 4º ano – 1ª edição – 2017 – Editora Moderna.

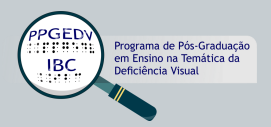

69

#### Gráfico de colunas - Adaptação

Marcela apresentou na tabela e no gráfico os três esportes mais votados e utilizou a opção "Outros" para todos os demais esportes que receberam votos.

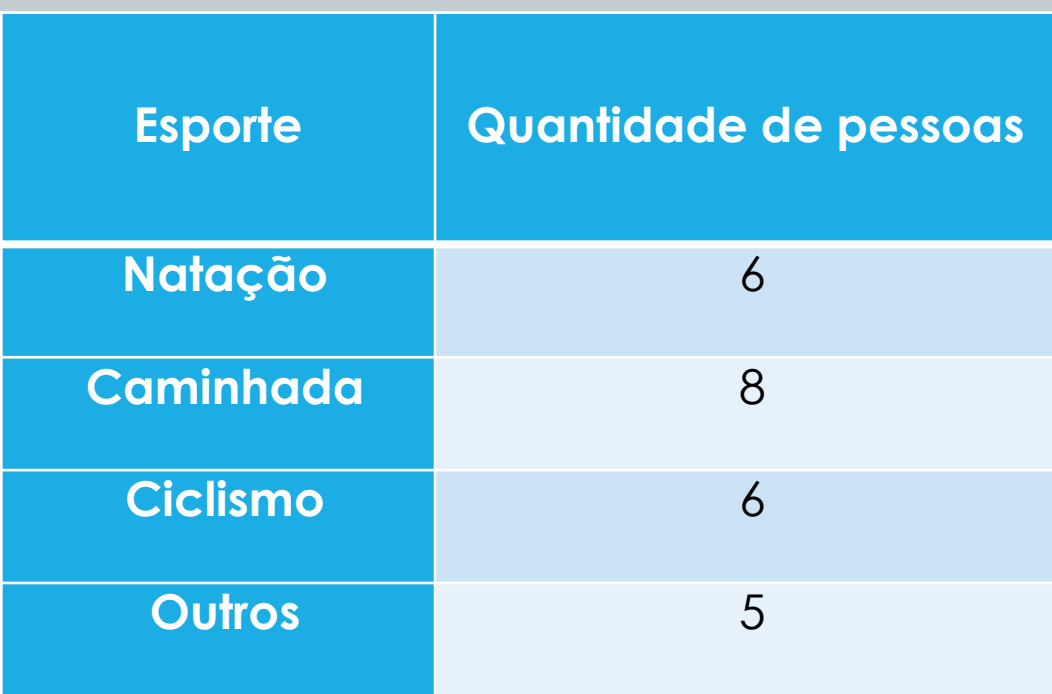

#### **ESPORTE PRATICADO**

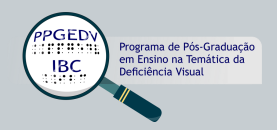

#### Gráfico de colunas - Adaptação

Eixo horizontal: esporte na: natação ca: caminhada ci: ciclismo ot: outros Eixo vertical: quantidade de pessoas

### **ESPORTE PRATICADO**

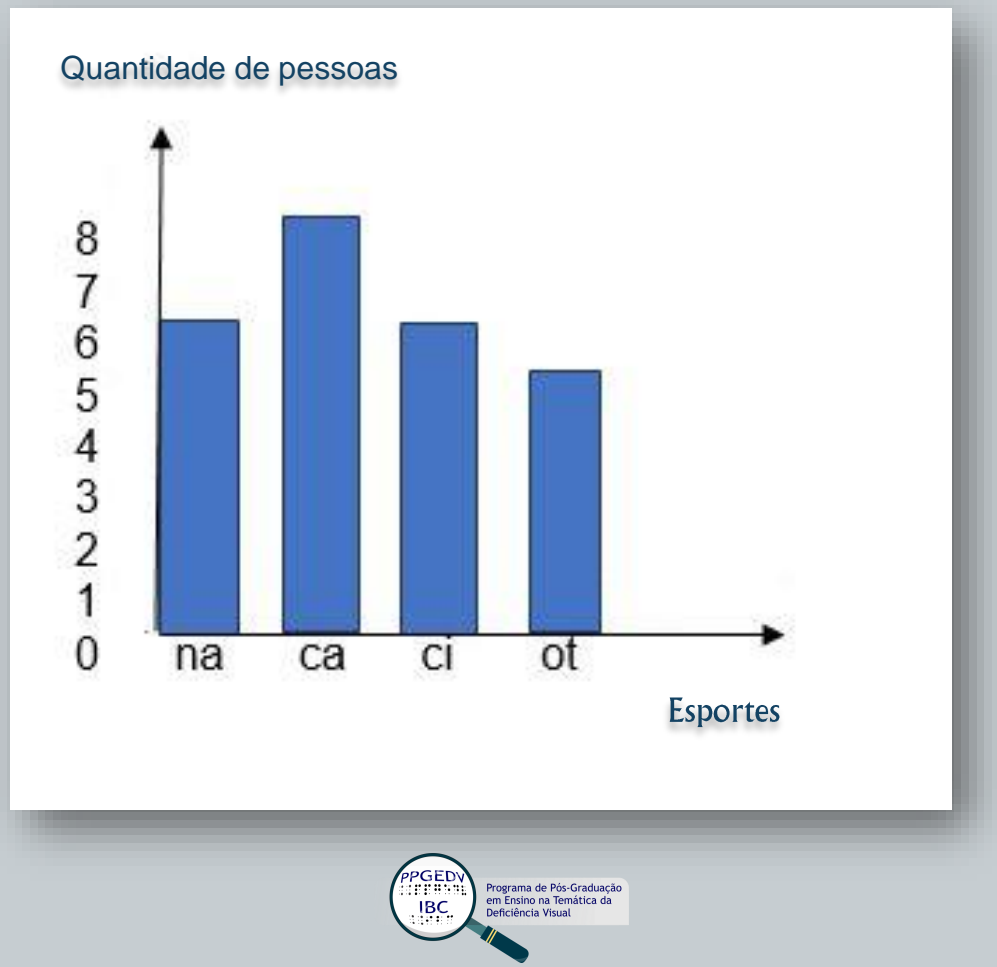

#### **Braille Negro**

ansanas specializat di posteri a pr de este extremento de la sua financia se la componentación se este la medicación interior en este estadouniden<br>2000 este estadounidense de la componenta de estadounidense estadounidense en la componentación de la componi<br>2 <u> SANDARA I SANDA SADIANGE AND ANGGA</u> .<br>1986 - La Carolina de la Carolina de La Carolina de La Carolina de La Carolina de La Carolina de La Carolina<br>1986 - La Carolina de La Carolina de La Carolina de La Carolina de La Carolina de La Carolina de La Carolina

\*\*\*\*\*\*\*\*\*\*\*\*\*\*\*\*\*\*\*\*\*\*\*\*\*\*\*\*\*\*\*\* SURFERS THERMULDE \*\*\*\*\*\*\*\*\*\*\*\*\*\*\*\*\*\*\*\*\*\*\*\*\*\*\*\*\* 39223829 3 38158868588 3 99 2322992 \*\*\*\*\*\*\*\*\*\*\*\*\*\*\*\*\*\*\*\*\*\*\*\*\*\*\*\*\* 3 36 :::::::: \*\*\*\*\*\*\*\*\*\*\*\*\*\*\*\*\*\*\*\*\*\*\*\*\*\*\*\*\* UNDURBANN 1 UH \*\*\*\*\*\*\*\*\*\*\*\*\*\*\*\*\*\*\*\*\*\*\*\*\*\*\*\*\*\*\*\*\* :::::::::: 3 SE \*\*\*\*\*\*\*\*\*\*\*\*\*\*\*\*\*\*\*\*\*\*\*\*\*\*\*\*\*\* 3 35 asaanse \*\*\*\*\*\*\*\*\*\*\*\*\*\*\*\*\*\*\*\*\*\*\*\*\*\*\*\*

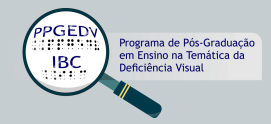

#### **Braille Negro**

ABSORIES BSGCCRAG COOLSCELL SE CERCAR **\*\*\*\*\*\*\*\*** 35688 ADD6598888A 35689888 NEW NEWERR **NEW NEDVERSIE NEW NEWSERP** nao nuanne <u>Sten, bendere bespresentere ab popposition</u> SPRESHESSED SE CONNEN 36 BSSSSSSSS 38 E ## 88 BYDBAYDANYDAYDDA 39 E 88 88 88 ## **HM B** 88 ## ## ## 38 E 88 ## **HH** 88 35 E 日日 ## ## 88 80 KSSOBSSOBSSOBSSOBSS n. m 禁止 **BB** 3920988

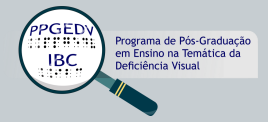

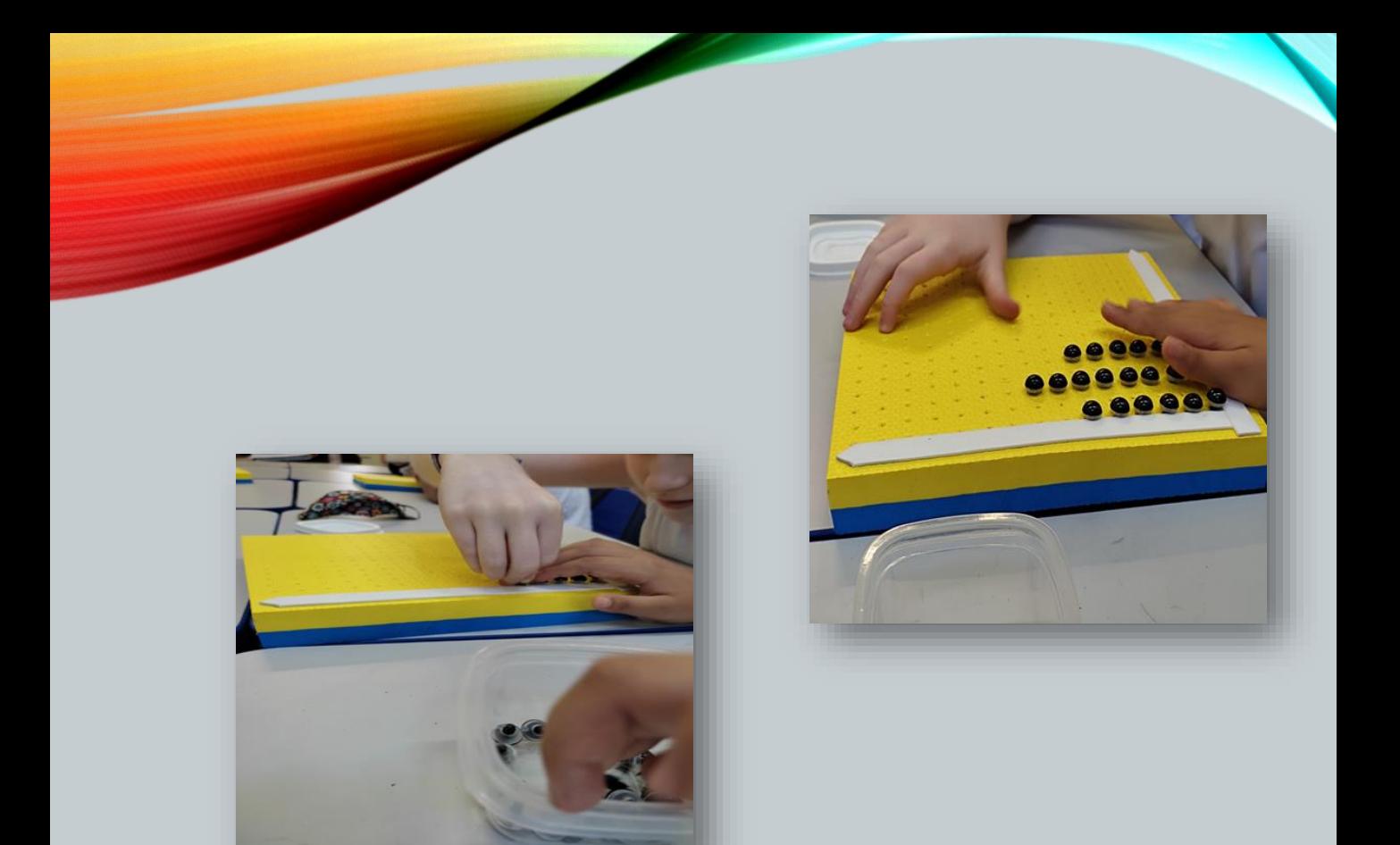

#### **Comentário**:

Os alunos foram colocando os pinos de acordo com o tinham lido na tabela. Não se preocuparam em olhar o gráfico construído em braille e ampliado. Como os pinos são semicírculos redondos, foi combinado com eles que seria melhor deixar uma coluna em branco para que tivessem mais espaço para a colocação.

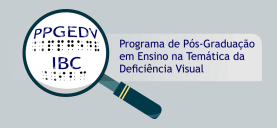

# **Gráfico de barras ou barras horizontais**

#### Livro em tinta

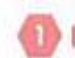

.

#### **ESTATÍSTICA**

Na turma de Juçara foi feita uma pesquisa sobre o esporte favorito dos alunos.

a) Complete a tabela e o gráfico com o resultado da pesquisa.

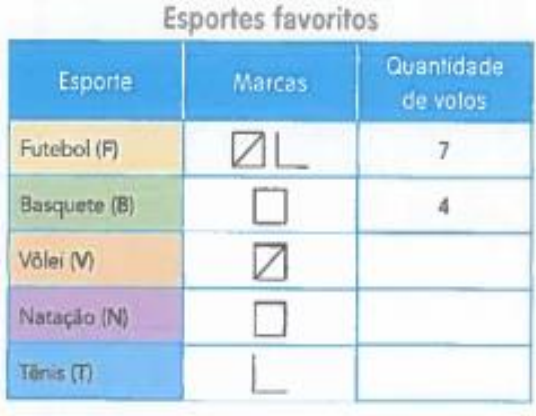

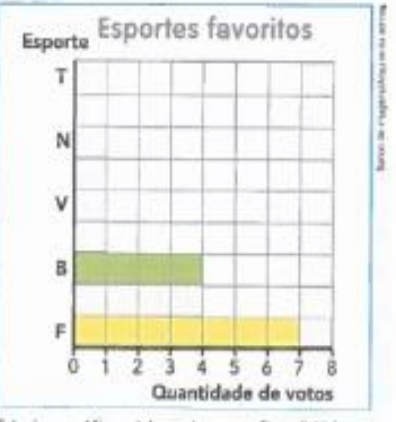

Tabela e gráfico elaborados para fins didáticos.

b) Qual foi o esporte mais votado? E o menos votado?

c) Há quantos alunos nessa turma?

d) Qual é a diferença entre a quantidade de votos dados ao futebol e à natação? \_

e) Quantos votos o vôlei teve a mais do que o tênis?.

f) Que esporte recebeu 8 votos?

g) No caderno, elabore um texto-síntese sobre essa pesquisa.

Livro Matemática Ápis - 4º ano - 3ª edição - 2017 - Editora Ática

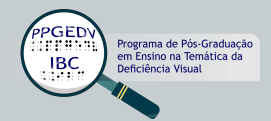

#### Gráfico de barras ou de barras horizontais - Adaptação

#### 1. Estatística

Na turma de Juçara foi feita uma pesquisa sobre o esporte favorito dos alunos.

a) Complete a tabela e o gráfico com o resultado da pesquisa.

### **ESPORTES FAVORITOS**

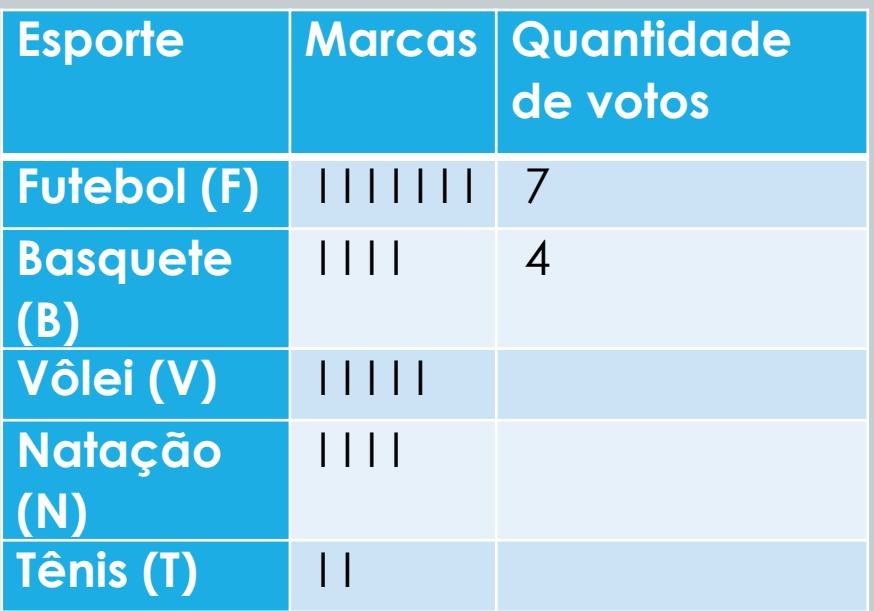

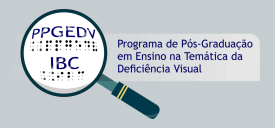

Gráfico de barras horizontais - Adaptação

## **ESPORTES FAVORITOS**

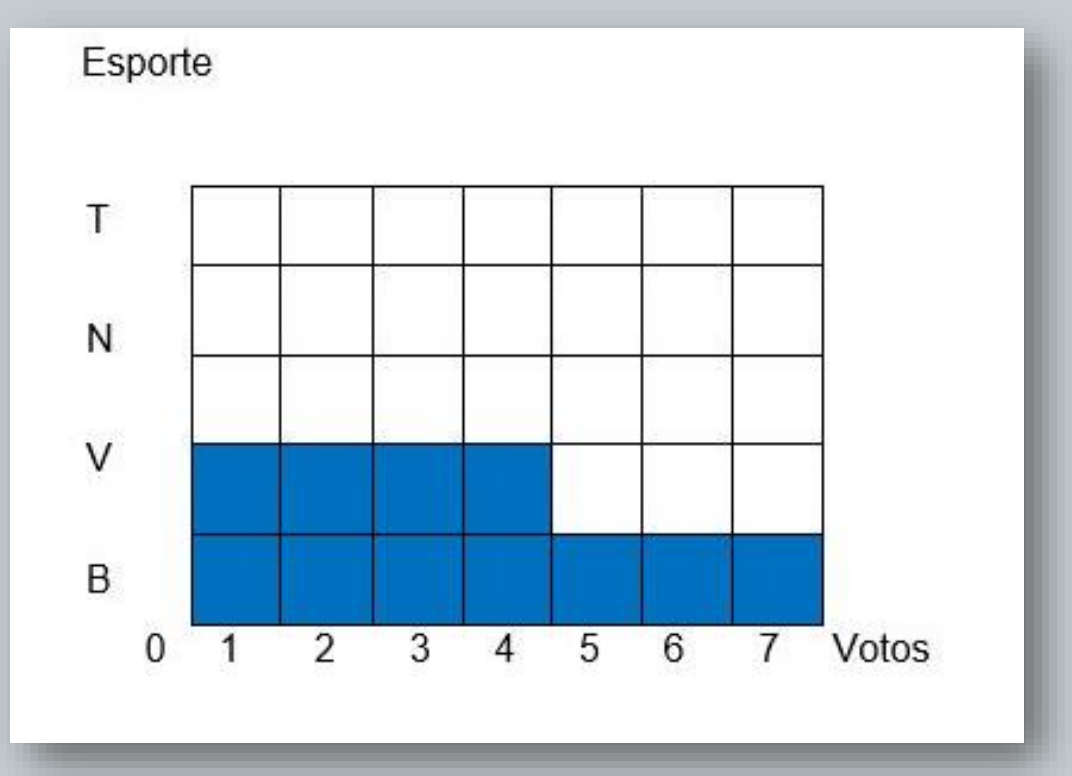

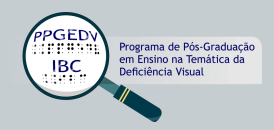

#### **Braille Negro**

as: sepacacaens

- and annot no amport one onego ppo
	- <u> 800000 80000 8 9000000 8000000 900</u> nessara
- tag annonches c'ecchec s'a paprena SHE B BREEKSER SS EREBEREEK

THIS COURSES WHO ASPASSMENT WAS USENSURED

#### **SSEPSHER BEESSHERE**

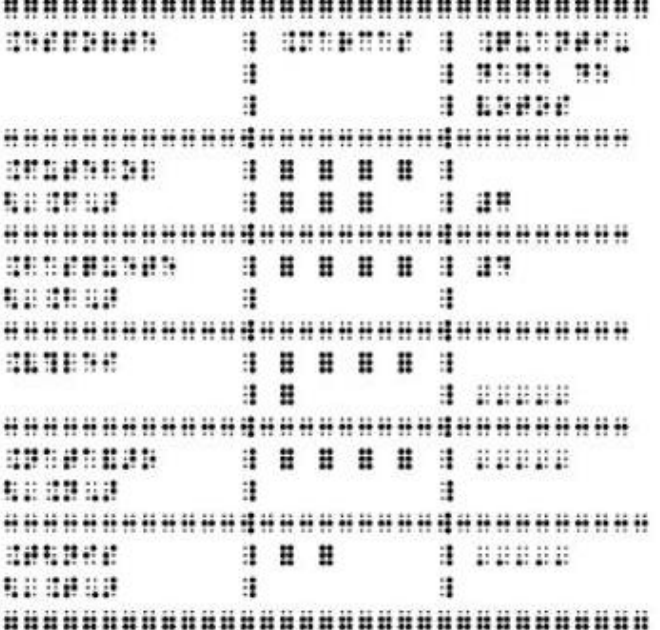

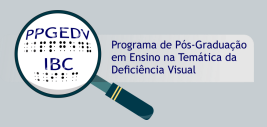

#### **Braille Negro**

<u> 1999: 1999: 1999: 1999: 1999: 1999: 1999: 1999: 1999: 1999: 1999: 1999: 1999: 1999: 1999: 1999: 1999: 1999: </u> **MONDERN**  $\ddot{\cdot}$  $\ddot{\cdot}$ HA H  $\mathbf{F}$  $\ddot{\cdot}$  $\ddot{\ddot{\cdot}}$ 翻り  $\frac{1}{2}$ **BREAT**  $\ddot{\cdot}$  $\ddot{\ddot{\cdot}}$  $\ddot{\ddot{\cdot}}$ ÷ ÷.  $\ddot{\ddot{\bf i}}$ ÷ <u> 1:00 : 1:00 : 1:00 : 1:00 : 1:00 : 1:00 : 1:00 : 1:00 : 1:00 : 1:00 : 1:00 : 1:00 : 1:00 : 1:00 : 1:00 : 1:0</u> H. F  $\ddot{\ddot{\cdot}}$  $\ddot{\ddot{\Sigma}}$  $\ddot{\ddot{\textbf{z}}}$  $\ddot{\cdot}$  $\ddot{\cdot}$ ÷ B **It is is It is is It is is It is is It is is It is is It is in It is is if**  $\ddot{\cdot}$ ∷  $\dddot{\bullet}$ <u> 888888888888888888888888</u> <u> 10 10 10 10 10 10 10 10 10 10 10 1</u>

tal anist the 6 Septime poer cheopa de a pepad mediner Mus dha Annsand Nansha shaan anasnu

yaa annue o u yanubuunuu ugabu u

BASBECSSON ON ANEDE USONE SN CAESARAS 992 SP199200 BD000 D B9600 0960 D US00 9D BAS S BARBER

Aug doch haonnan nhunan de chanas

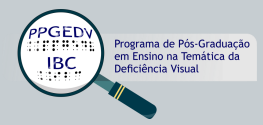

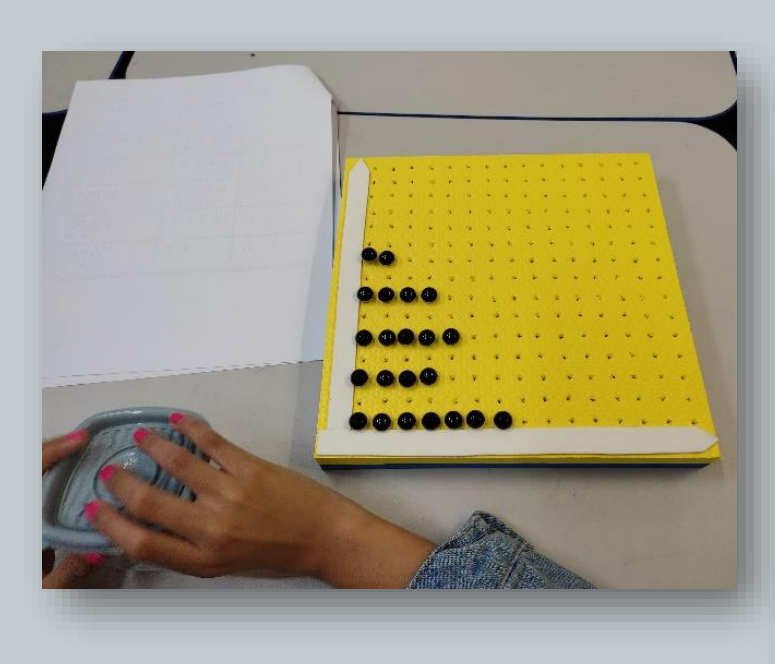

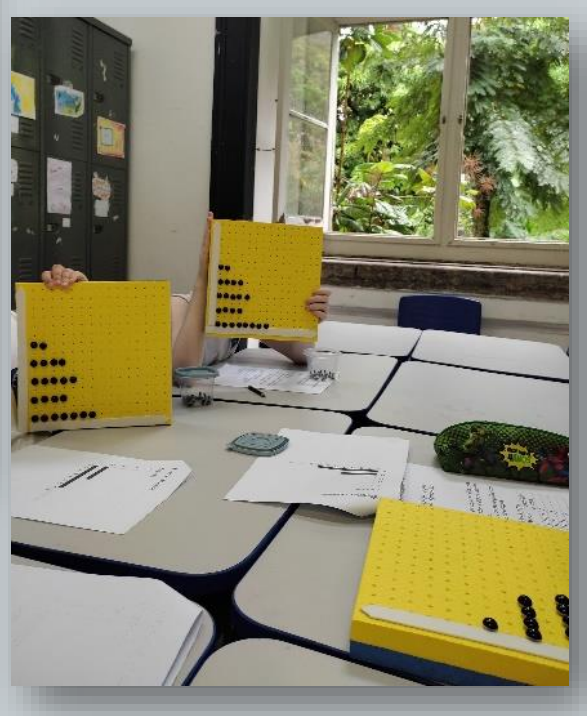

#### **Comentário**:

Essa atividade como em outra aplicada tinha três colunas na tabela, mas todos lembraram que bastava fazer o gráfico utilizando os esportes e a quantidade de votos. Notaram que os eixos estavam diferentes em relação aos outros: no eixo horizontal, estava a quantidade; e no eixo vertical, os esportes. Então foi mostrado que era outro tipo de gráfico: o de barras ou barras horizontais.

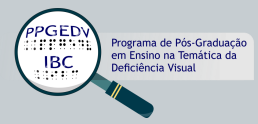

# **Gráfico de linhas ou segmentos**

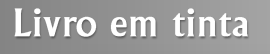

- Daniela registrou em sua agenda o  $\left|2\right|$ número de horas de estudo em cada dia da semana passada.
	- a) Complete o gráfico de linha a seguir de acordo com essas anotações.

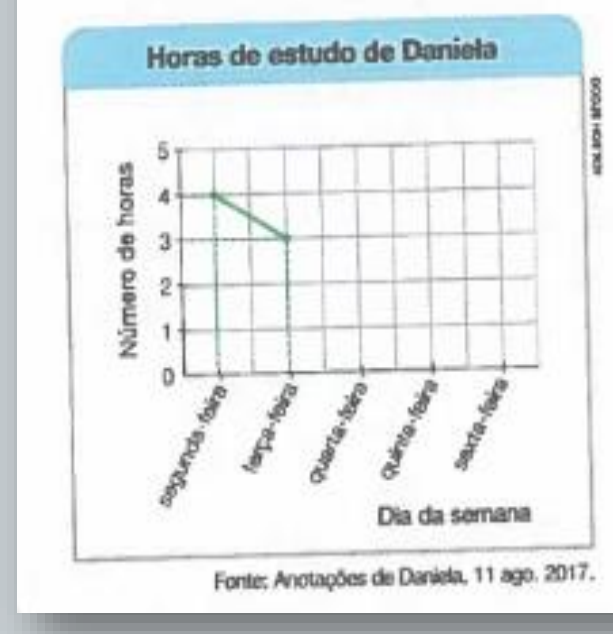

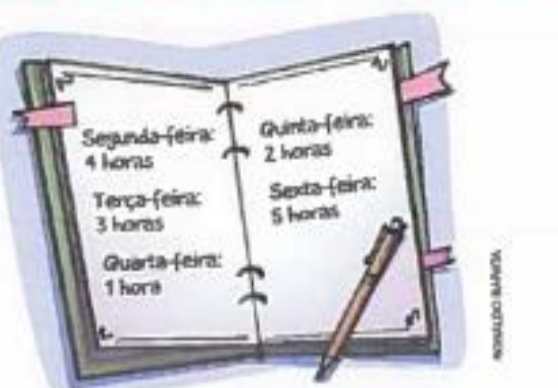

- b) De segunda-feira para terça-feira, aumentou ou diminuiu a quantidade de horas de estudo? Quantas horas?
- c) Ao longo dessa semana, qual foi o dia em que Daniela estudou menos tempo?

Livro Buriti– Matemática – 5º ano – 1ª edição – 2017 – Editora Moderna.

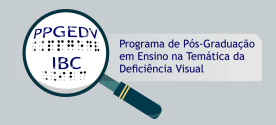

#### Gráfico de linhas ou segmentos - Adaptação

- 1. Daniela registrou em sua agenda o número de horas de estudo em cada dia da semana passada.
- a) Complete o gráfico de linha a seguir de acordo com essas anotações.
- b) De segunda-feira para terça-feira, aumentou ou diminuiu a quantidade de horas de estudo? Quantas horas?
- c) Ao longo dessa semana, qual foi o dia em que Daniela estudou menos tempo?

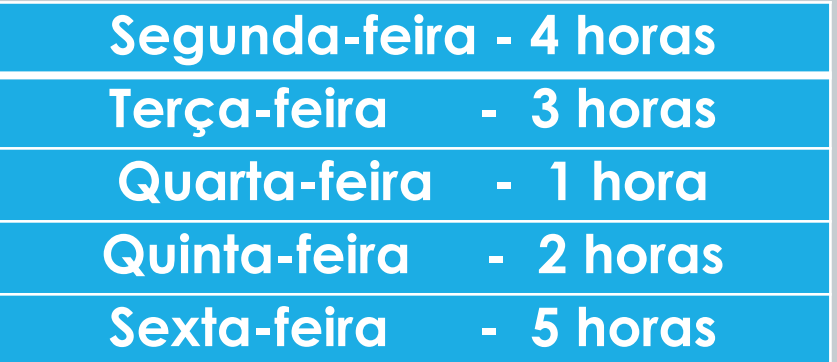

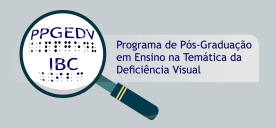

Gráfico de linhas ou segmentos - Adaptação

## **HORAS DE ESTUDO DE DANIELA**

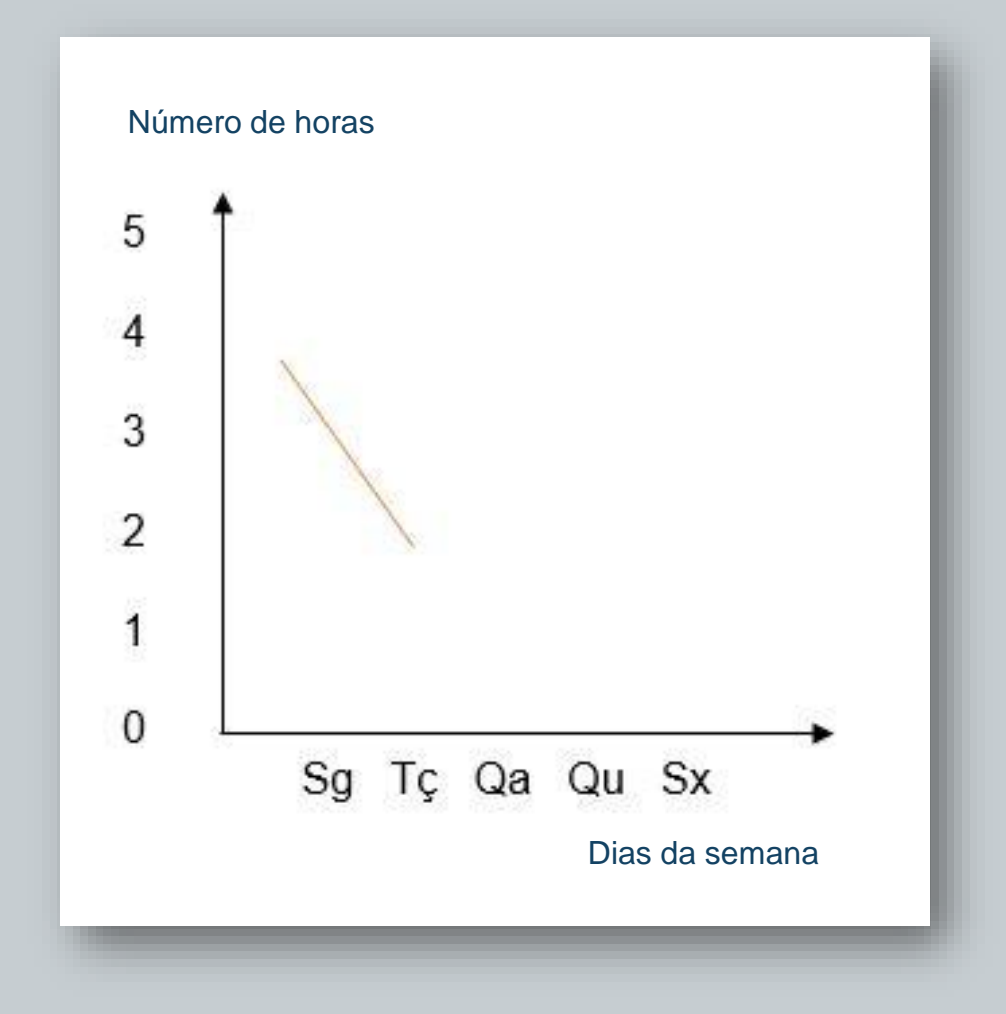

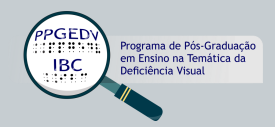

## **Braille Negro**

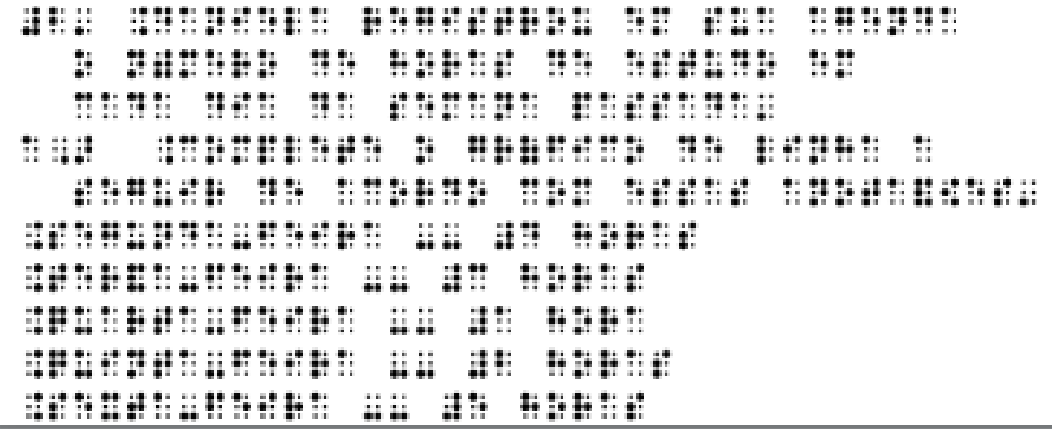

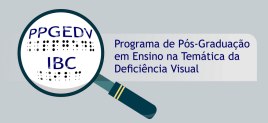

## **Braille Negro**

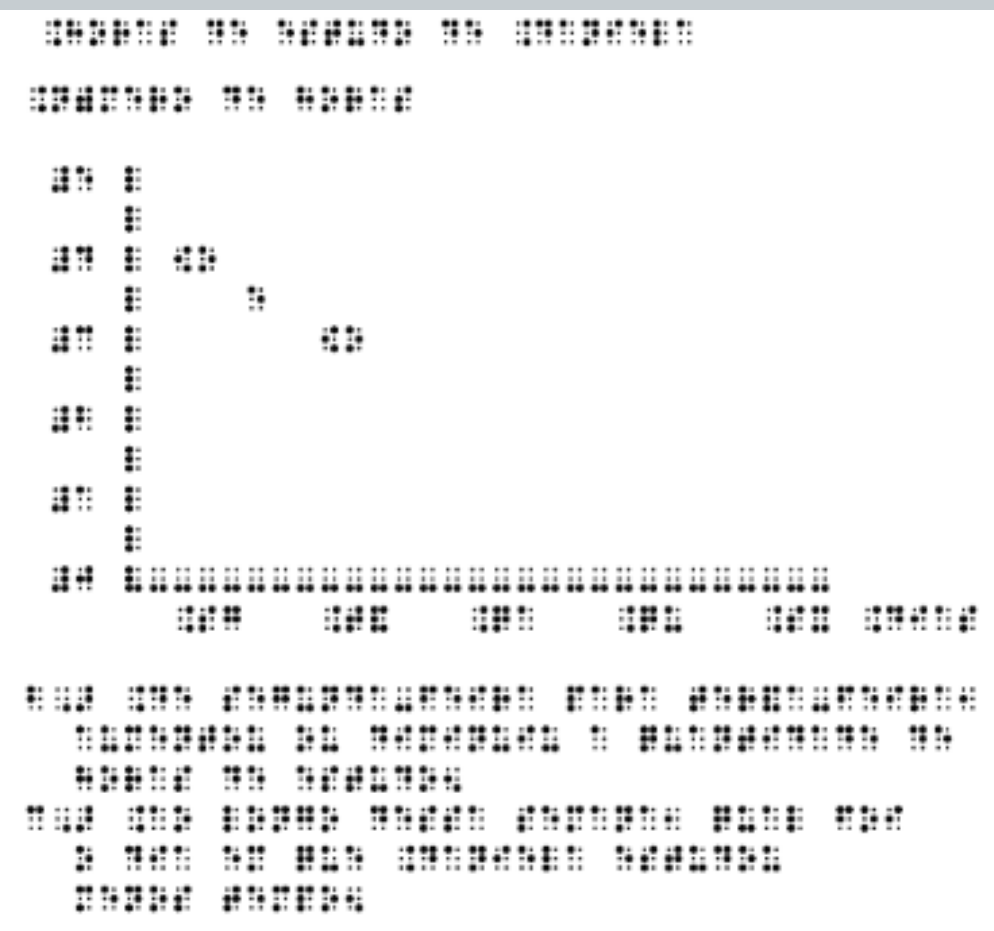

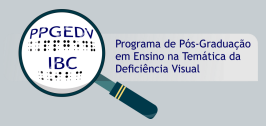

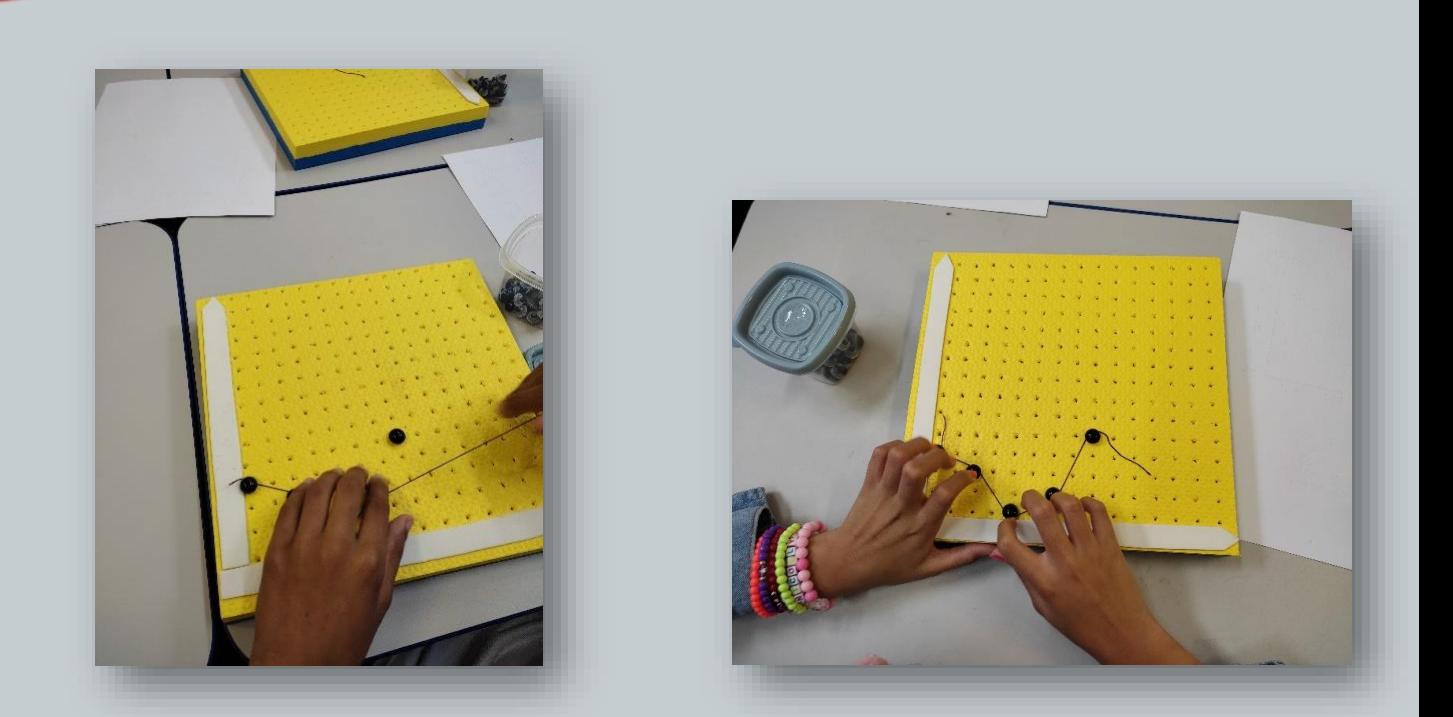

#### **Comentário:**

Essa última atividade foi sensacional. No início, eles estavam fazendo colunas para cada dia da semana. Solicitamos que parassem e olhassem bem o que havia no gráfico. Disseram que era uma linha. A partir daí, separamos um pedaço de linha elastex para que eles construíssem os outros dias da semana envolvendo os pinos que tinham colocado.

A linha utilizada para a confecção dos segmentos é a linha elastex (encontrada em armarinho). Ela é feita com um elástico e é tão fina que, caso o aluno deixe escapar das mãos, não fornece nenhum perigo para eles.

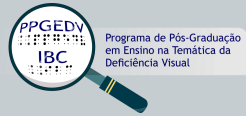

# **PROPOSTAS DE ATIVIDADES COM O MULTIGRÁFICO**

As atividades apresentadas a seguir foram elaboradas para que você, professor, possa aplicar em suas turmas com seus alunos incluídos, seus alunos com deficiência visual e seus alunos em escolas regulares comuns.

Esperamos que essas sugestões tragam novas possibilidades pedagógicas para o processo de ensino e aprendizagem de gráficos nos anos iniciais do Ensino Fundamental com a utilização do Multigráfico.

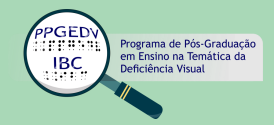

A turma do 5º ano da professora Sonia fez uma visita ao Zoológico. Na volta à escola ela propôs uma votação para saber a opinião dos alunos em relação aos animais que mais gostaram. Vejam a seguir a tabela feita pela professora.

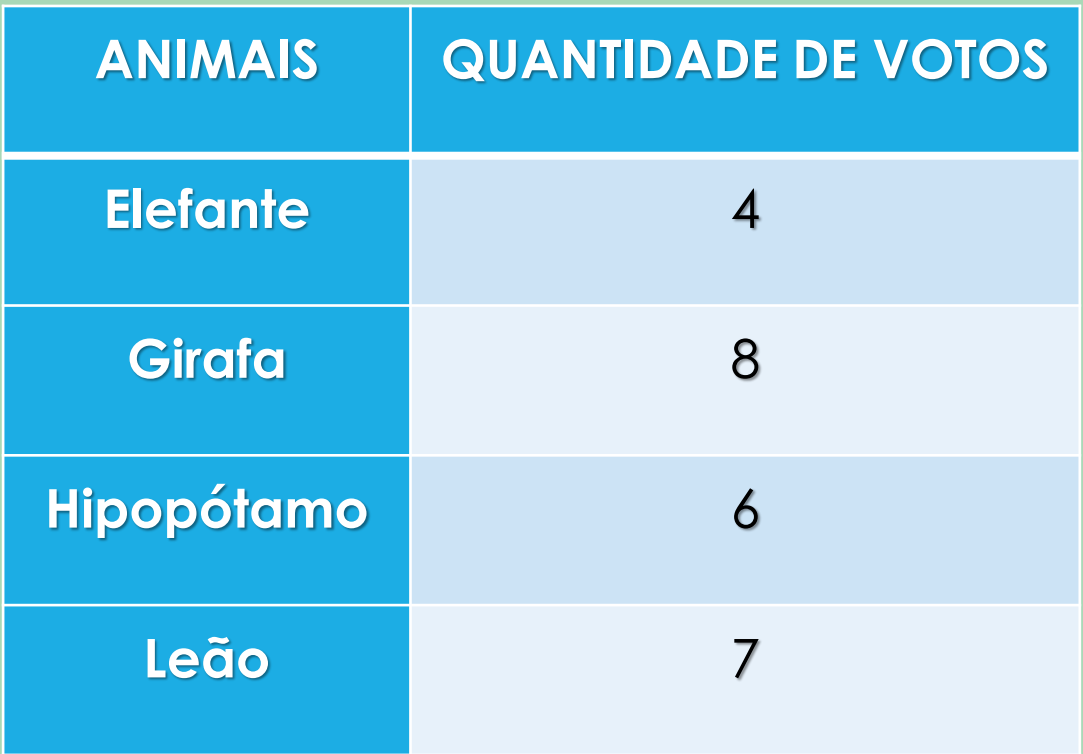

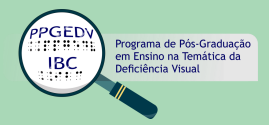

- a) Você sabe construir no seu caderno um gráfico de colunas?
- b) Utilizando o Multigráfico, você pode construir um gráfico de colunas, mostrando a quantidade de votos dos alunos? Dica para a construção: utilize a primeira coluna como eixo horizontal e a segunda coluna como eixo vertical.
- c) Qual foi o animal mais votado?
- d) Qual o animal menos votado?
- e) Você sabe dizer quantos alunos há na turma da professora Sonia?

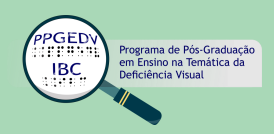

O dono da sorveteria "Sorvete Saboroso" vende muitos picolés aos sábados. Resolveu organizar em uma tabela para saber a quantidade consumida. Observe a tabela a seguir e faça o que se pede.

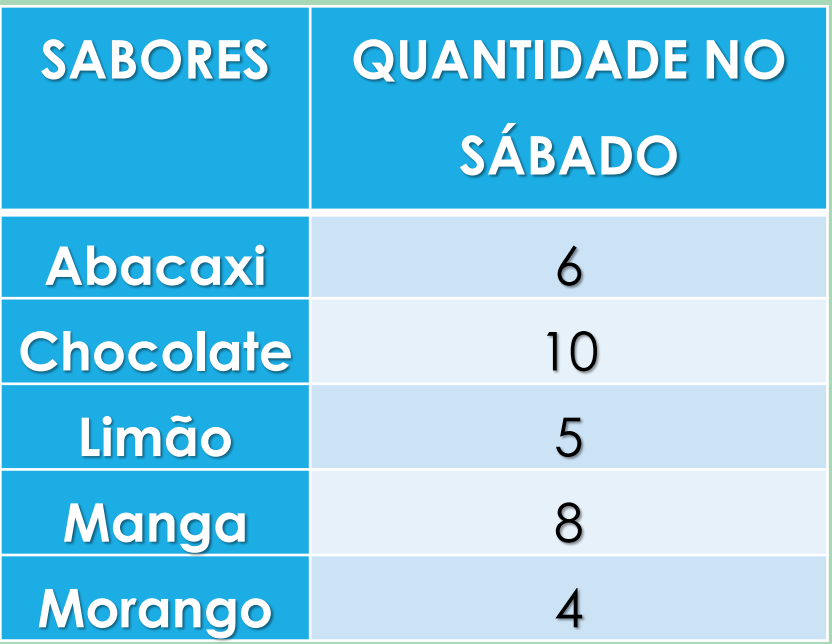

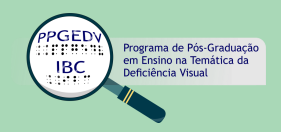

- a) Utilizando o Multigráfico, construa um gráfico de colunas e represente no eixo horizontal a primeira coluna, que são os sabores e no eixo vertical, a segunda coluna, mostrando a quantidade. Colocar os pinos, de acordo com o que a tabela apresenta.
- b) Qual o sabor preferido pelos clientes?
- c) Qual o sabor menos vendido?
- d) Quantos sorvetes foram consumidos nesse dia?

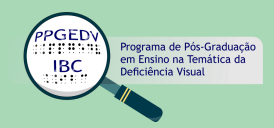

A turma da escola de Carlos vai participar de uma gincana em que os meninos vão escolher o tipo de camisa para cada etapa da gincana: regata para os que irão correr, manga curta para os que irão cantar e manga comprida para os que vão apresentar uma peça. A professora fez uma tabela para saber a preferência de cada um deles.

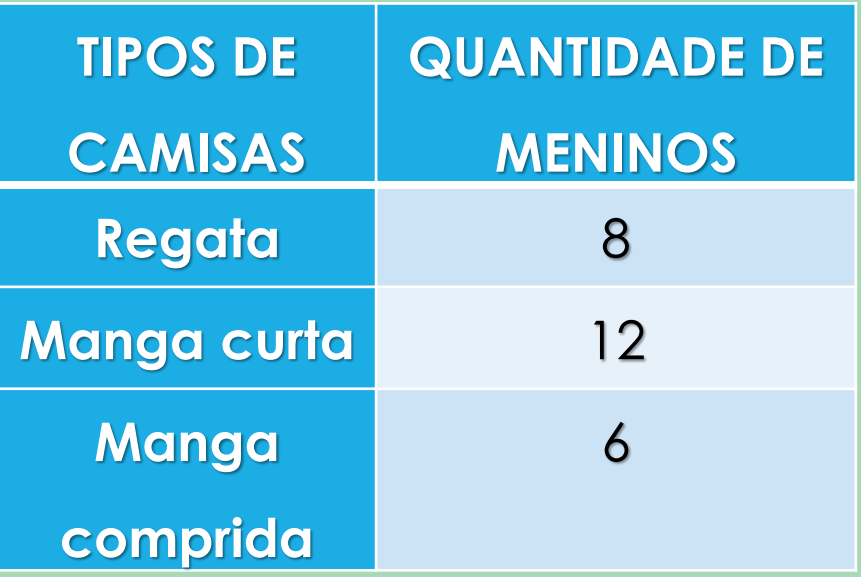

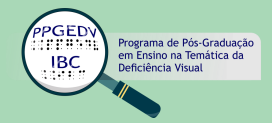

- a) Com o Multigráfico, faça um gráfico de colunas de acordo com a tabela.
- b) Qual foi o tipo de camisa preferida pelos meninos?
- c) Quantos meninos irão correr?
- d) Você sabe dizer quantos meninos participarão da gincana?

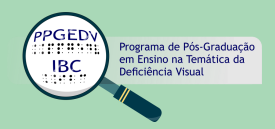

A professora da turma de Carlos fez também uma tabela com as meninas sobre a cor de saia que gostariam de usar na gincana: amarela, azul, verde e vermelha. Criou outra tabela, colocando a preferência de cada uma delas.

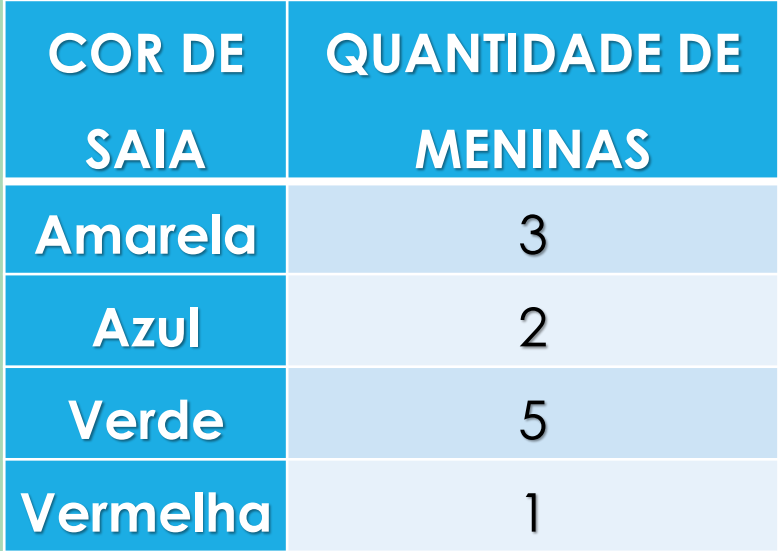

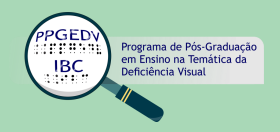

- a) Construa um gráfico de colunas, utilizando o Multigráfico.
- b) O que você representou no eixo horizontal?
- c) E o eixo vertical?
- d) Quantas meninas há na turma de Carlos?
- e) Quantos alunos há na turma de Carlos? Lembre-se que no exercício anterior era só meninos e nesse, só meninas.

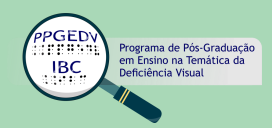

Na turma do 6º ano da escola de Camila há 30 alunos. Ela resolveu fazer uma pesquisa para ver a idade de cada um deles. Criou uma tabela e depois fez um gráfico de colunas para mostrar a todos como ficou.

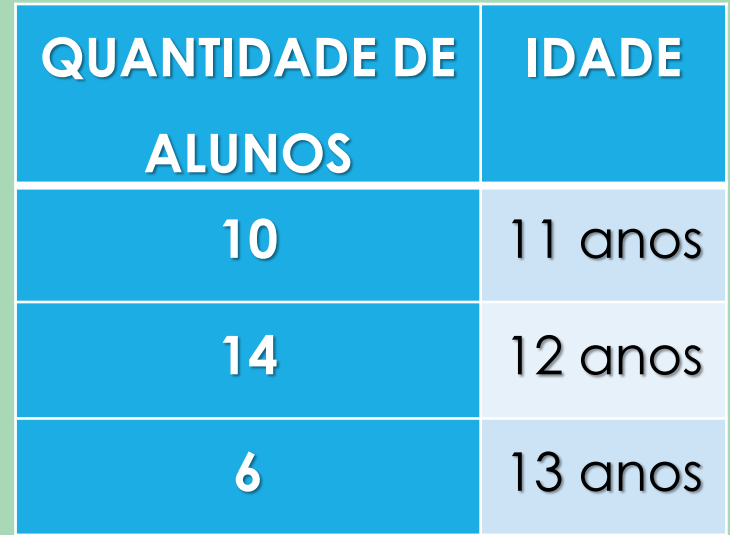

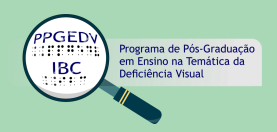

- a) Utilizando o Multigráfico represente no eixo horizontal a primeira coluna e no eixo vertical, a segunda coluna.
- b) Reparou que os pinos ficaram em outra posição? Sabe explicar?
- c) O nome desse gráfico é chamado de barras ou barras horizontais.
- d) Qual é a idade da maior parte da turma?

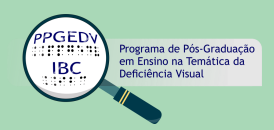

No final de um dia o dono do supermercado "Barato Todo Dia" relacionou a quantidade dos produtos mais vendidos, fazendo uma tabela. Vejam a seguir.

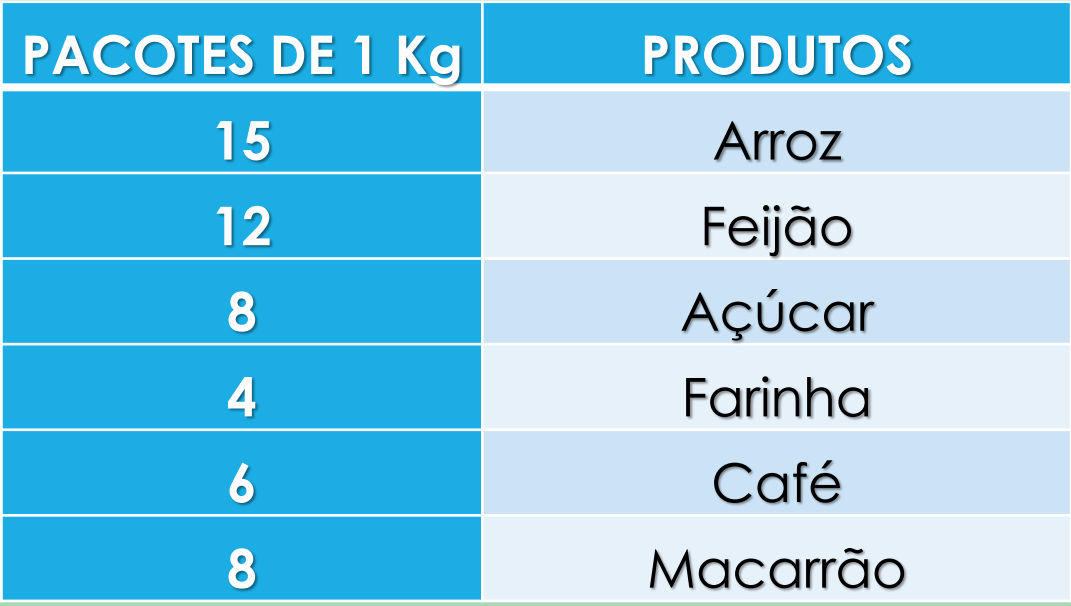

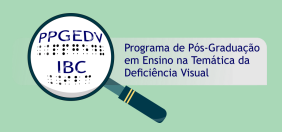

- a) Com o Multigráfico, faça um gráfico de barras horizontais, isto é, o eixo horizontal representará os pacotes de 1 Kg e o eixo vertical, os produtos.
- b) Colocando os pinos que representam os pacotes de cada produto, qual foi o menos vendido?
- c) Qual foi o pacote que ficou com mais pinos no gráfico?
- d) Você sabe dizer quantos pacotes de 1 Kg dos produtos foram vendidos nesse dia?

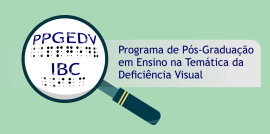

A companhia de ônibus "Viajando Juntos" faz viagem entre duas cidades na região norte. O número de viagens ou as marcas durante os quatro primeiros meses do ano estão registrados a seguir. Complete a tabela e responda as perguntas.

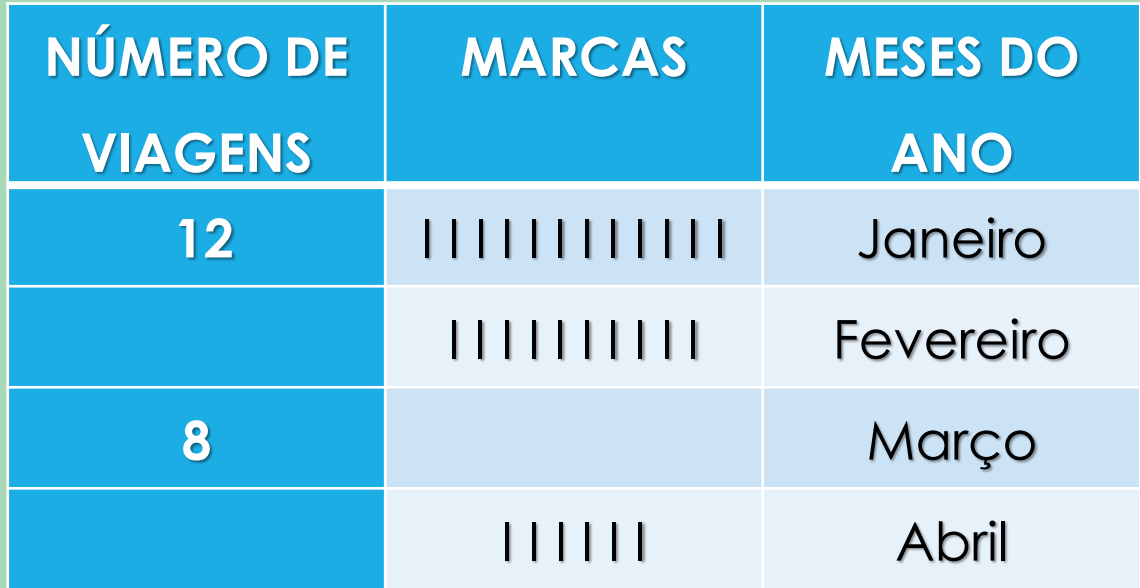

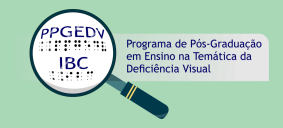

- a) Faça um gráfico de barras horizontais, utilizando o Multigráfico.
- b) Reparou que são três colunas? O que ficou registrado no eixo horizontal? E no eixo vertical?
- c) Você teve dificuldade em fazer o gráfico?
- d) Qual o mês que mais teve viagem?
- e) No mês de abril, quantas viagens a menos foram realizadas em relação ao mês de fevereiro?
- f) Durante os quatro meses, quantas viagens foram realizadas?

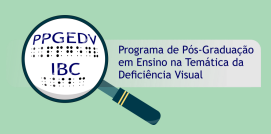

Na papelaria "Boa Aula" durante uma semana no mês de março foi feito um levantamento dos produtos escolares mais vendidos. Complete a tabela e depois construa com o Multigráfico um gráfico de barras horizontais.

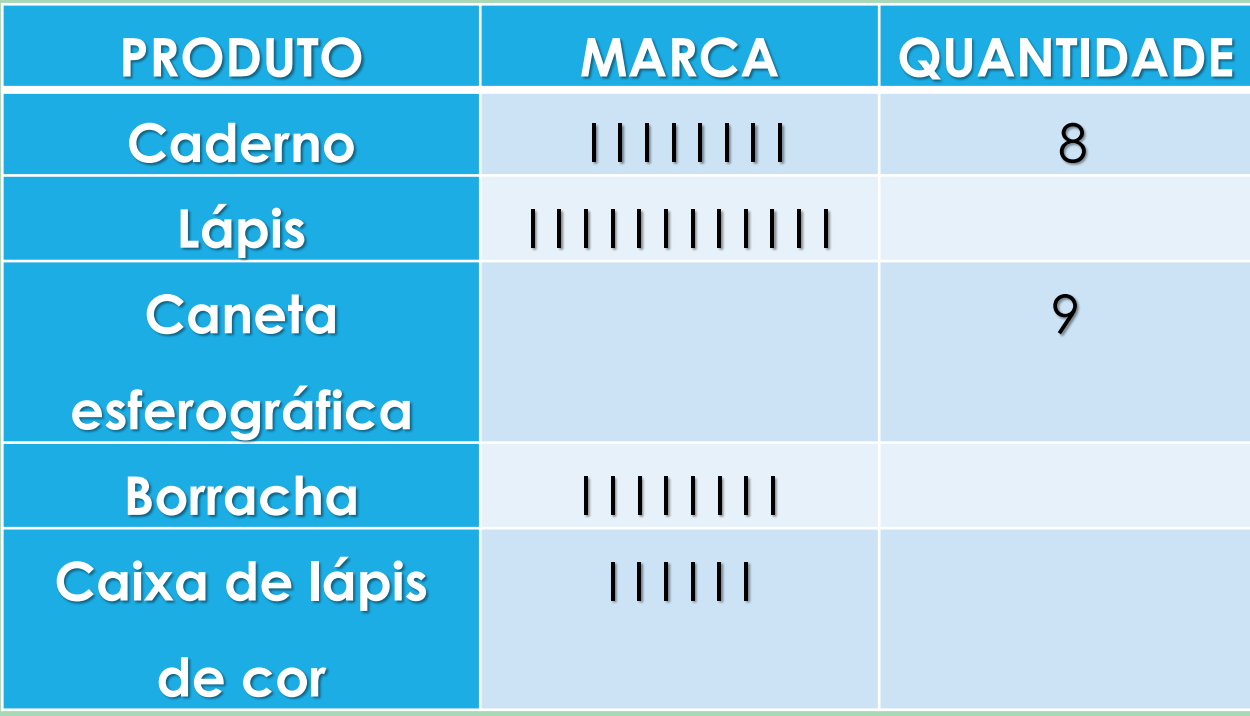

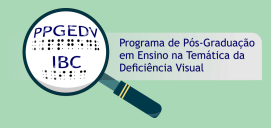

Com a tabela preenchida, responda:

- a) A tabela tem três colunas, explique como você fez o gráfico de barras horizontais.
- b) Qual foi o produto mais vendido?
- c) Quantas caixas de lápis de cor foram vendidas?
- d) Quantos produtos escolares foram vendidos na semana?

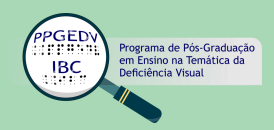

João fez um gráfico com as horas de estudo durante uma semana. Veja a seguir. Peça a sua professora construir no Multigráfico esse gráfico. Na construção do gráfico, tem a legenda:

Eixo horizontal:

seg: segunda-feira

ter: terça-feira

qua: quarta-feira

qui: quinta-feira

sex: sexta-feira

sab: sábado

dom: domingo

Eixo vertical: horas de estudo

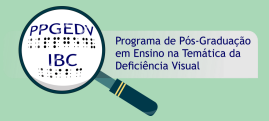

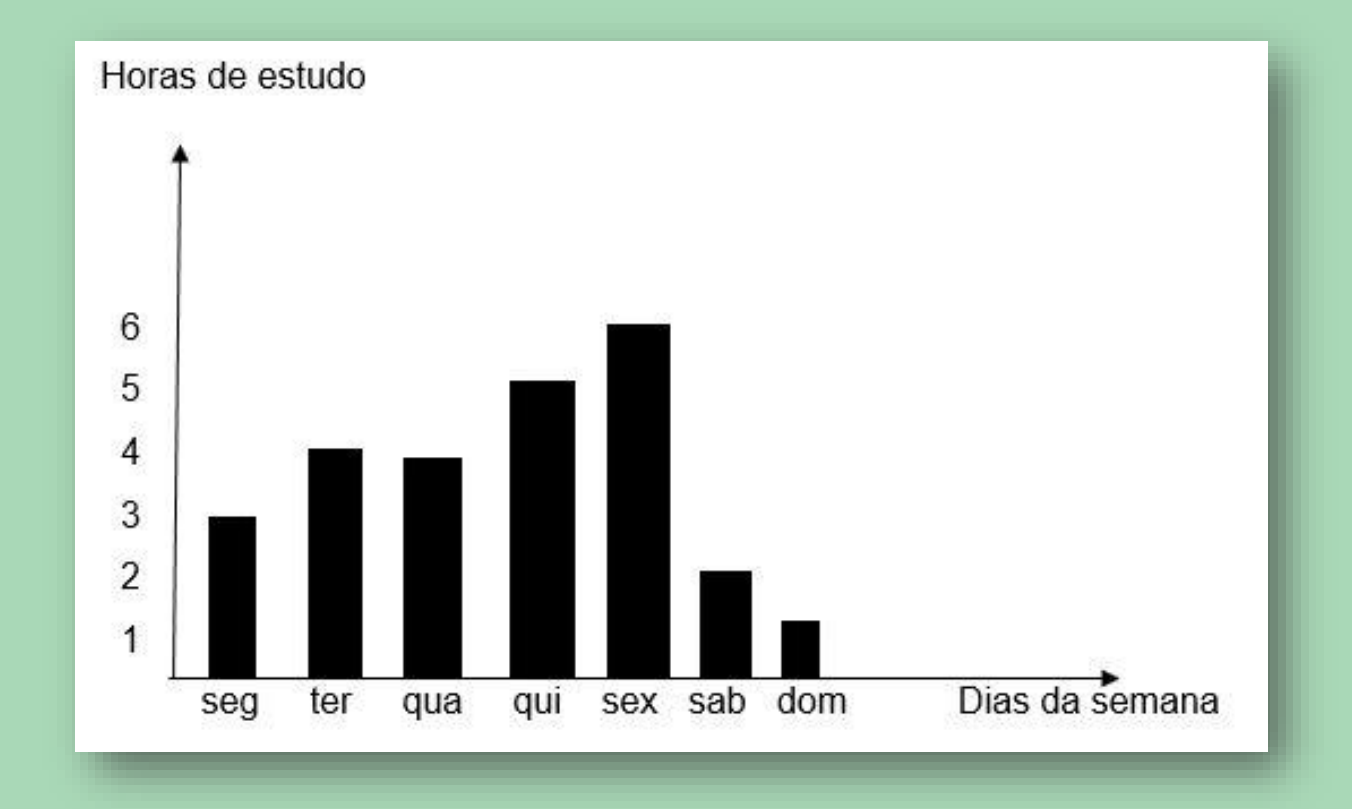

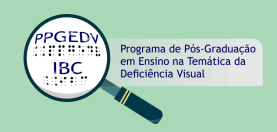

- a) Que tipo de gráfico é esse?
- b) O que está representado no eixo horizontal?
- c) E no eixo vertical?
- d) Você sabe fazer uma tabela mostrando o que está indicado no gráfico?
- e) Quantas colunas tem a tabela que você construiu?
- f) O que foi representado na primeira coluna? E na segunda?
- g) Caso não tenha escrito a tabela, diga para a sua professora como você pensou.

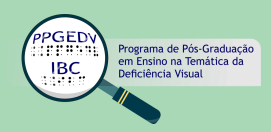

A escola "Saber" realizou uma gincana para arrecadar material de limpeza e formou duas equipes A e B. Cada equipe ficou responsável por um material: equipe A – pedaços de sabão; equipe B – esponjas. O gráfico a seguir mostra a arrecadação de cada equipe:

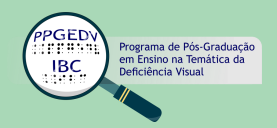

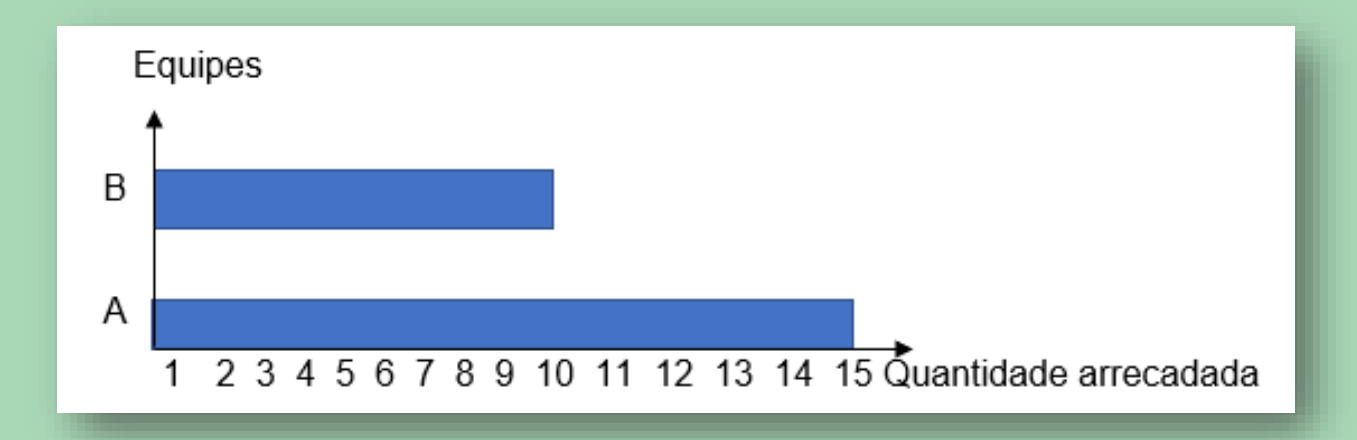

- a) Construa no Multigráfico e diga qual é o tipo de gráfico?
- b) A equipe que arrecadou mais material foi a equipe A. Quantos pedaços de sabão ela arrecadou?
- c) Quantas esponjas foram arrecadadas?
- d) Faça uma tabela com duas colunas. Teve dificuldade em construir?
- e) O que você representou em cada coluna?

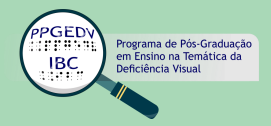

Lia está treinando para a meia maratona estudantil de segunda a sexta-feira. Observe o tempo que ela treina e depois complete o gráfico.

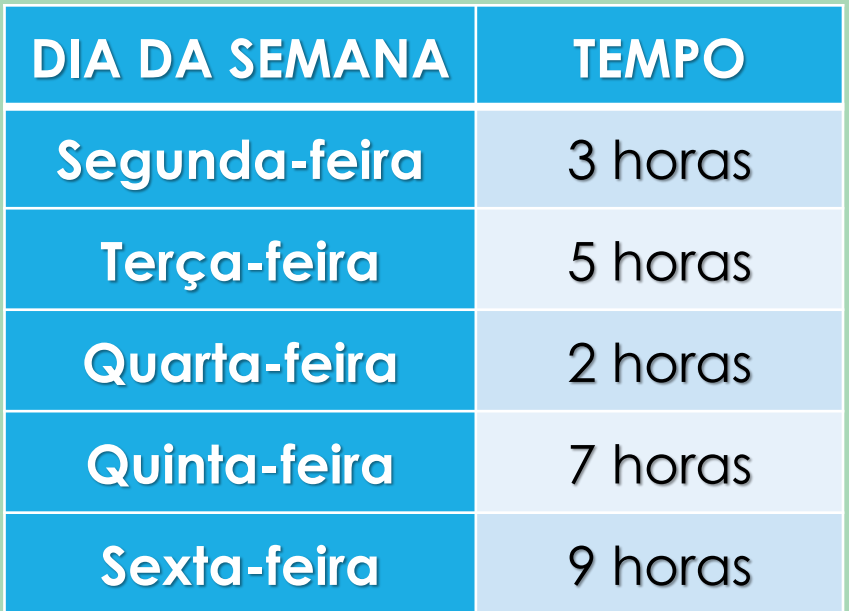

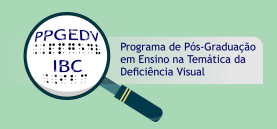

Legenda do gráfico:

Eixo horizontal: dias da semana

Sg: segunda-feira

Tç: terça-feira

Qa: quarta-feira

Qi: quinta-feira

Sx: sexta-feira

Eixo vertical: Tempo

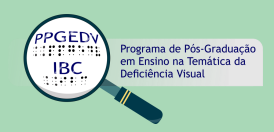

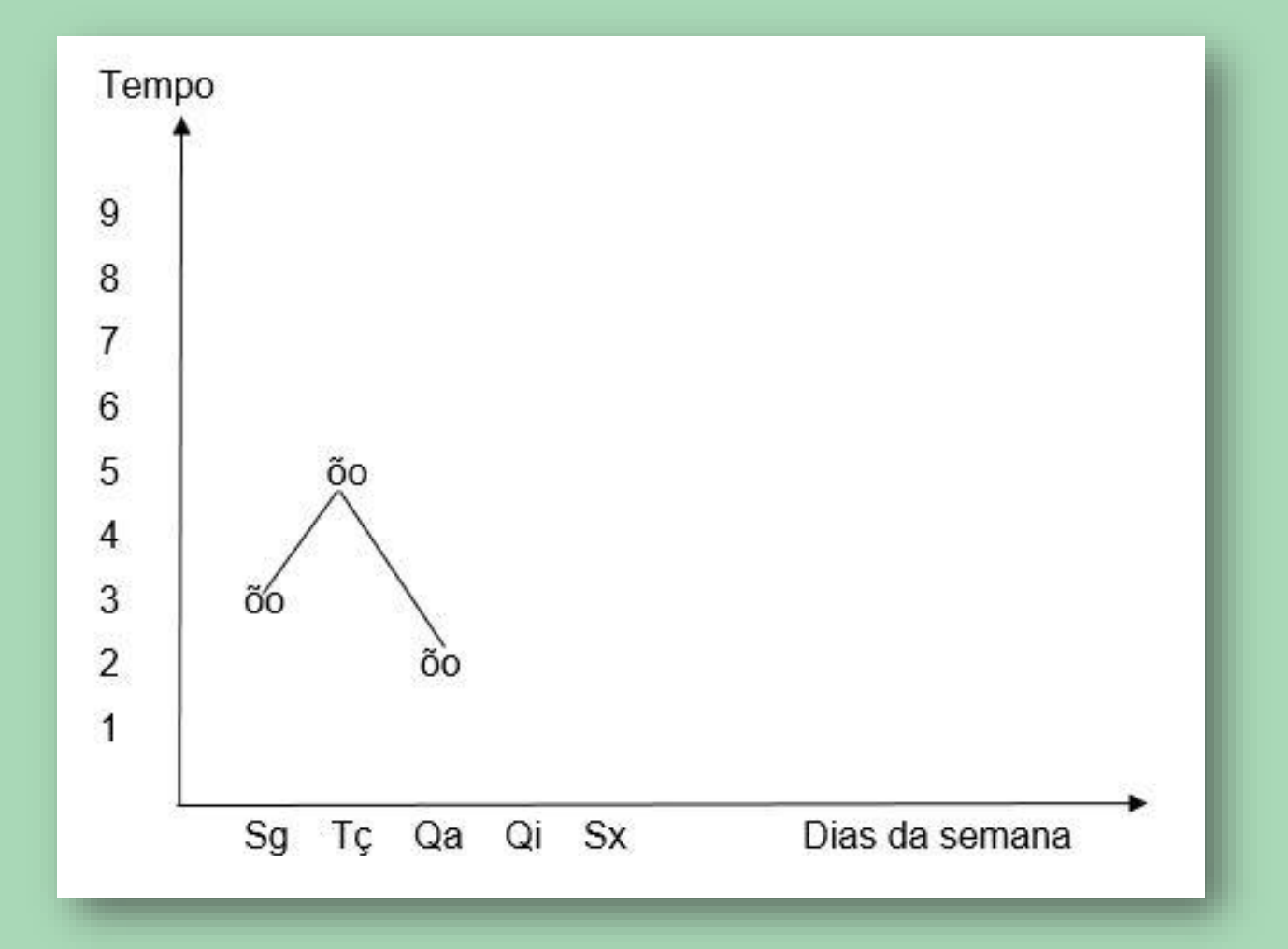

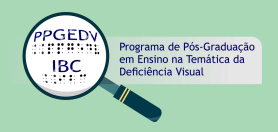

- a) Marque no Multigráfico, com os pinos, os pontos que correspondem as horas de treino, lembrando que ainda precisa completar dois dias da semana.
- b) Peça a sua professora um pedaço de linha elastex para envolver o pino que está na segunda-feira. Com a mesma linha, envolva o pino que está na terçafeira e assim por diante.
- c) Você já tinha visto um gráfico assim?
- d) O nome dele é gráfico de linhas ou gráfico de segmentos.
- e) Qual foi o dia que Lia treinou mais?
- f) Quantas horas a mais que na segunda-feira?

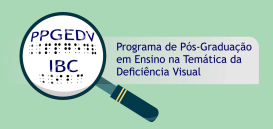

Paulo fez uma tabela para registrar a temperatura na cidade em que mora sempre às 20 horas durante uma semana de inverno. Observe bem e complete o gráfico de linhas e responda os itens a seguir.

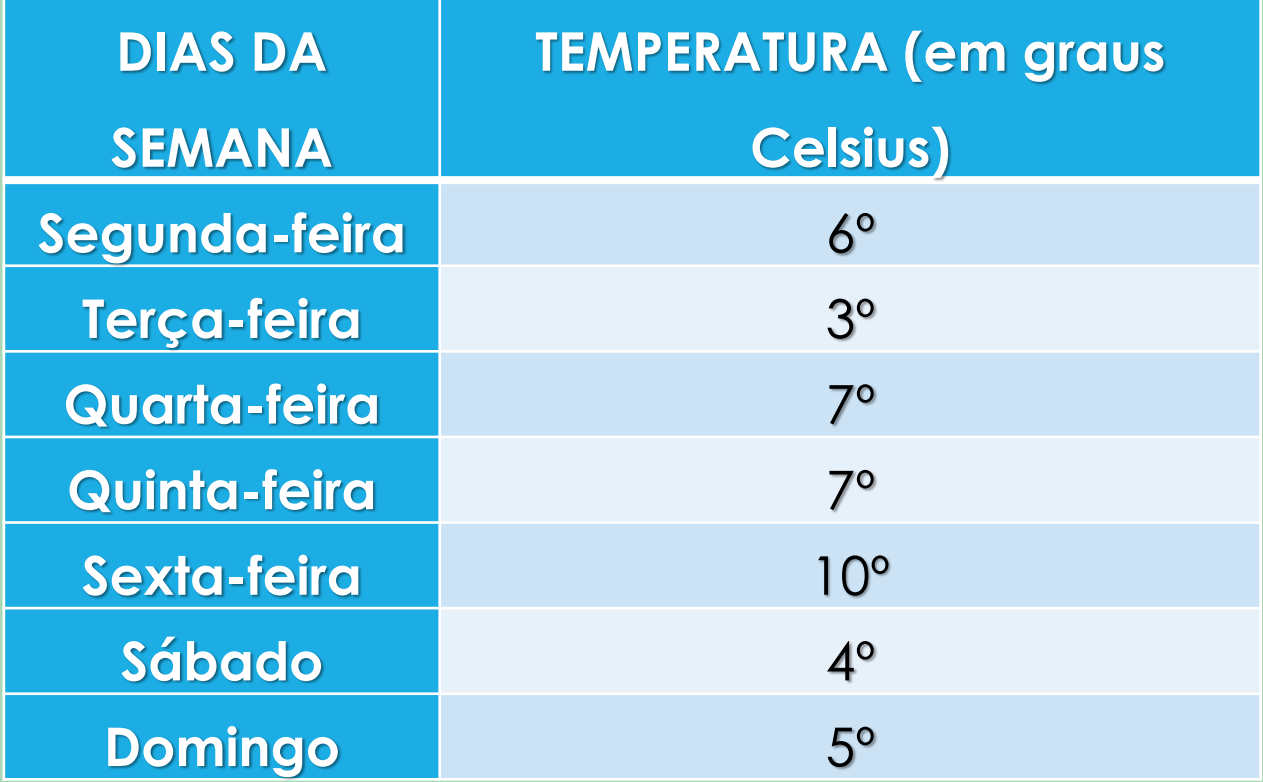

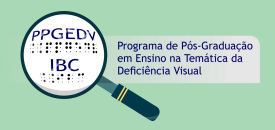

Legenda:

Eixo horizontal: Dias da semana

Sg: segunda-feira

Tç: terça-feira

- Qa: quarta-feira
- Qi: quinta-feira
- Sx: sexta-feira
- Sa: sábado
- Dg: domingo

Eixo vertical: Temperatura (em graus Celsius)

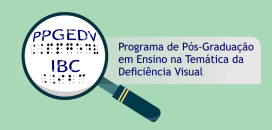

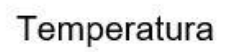

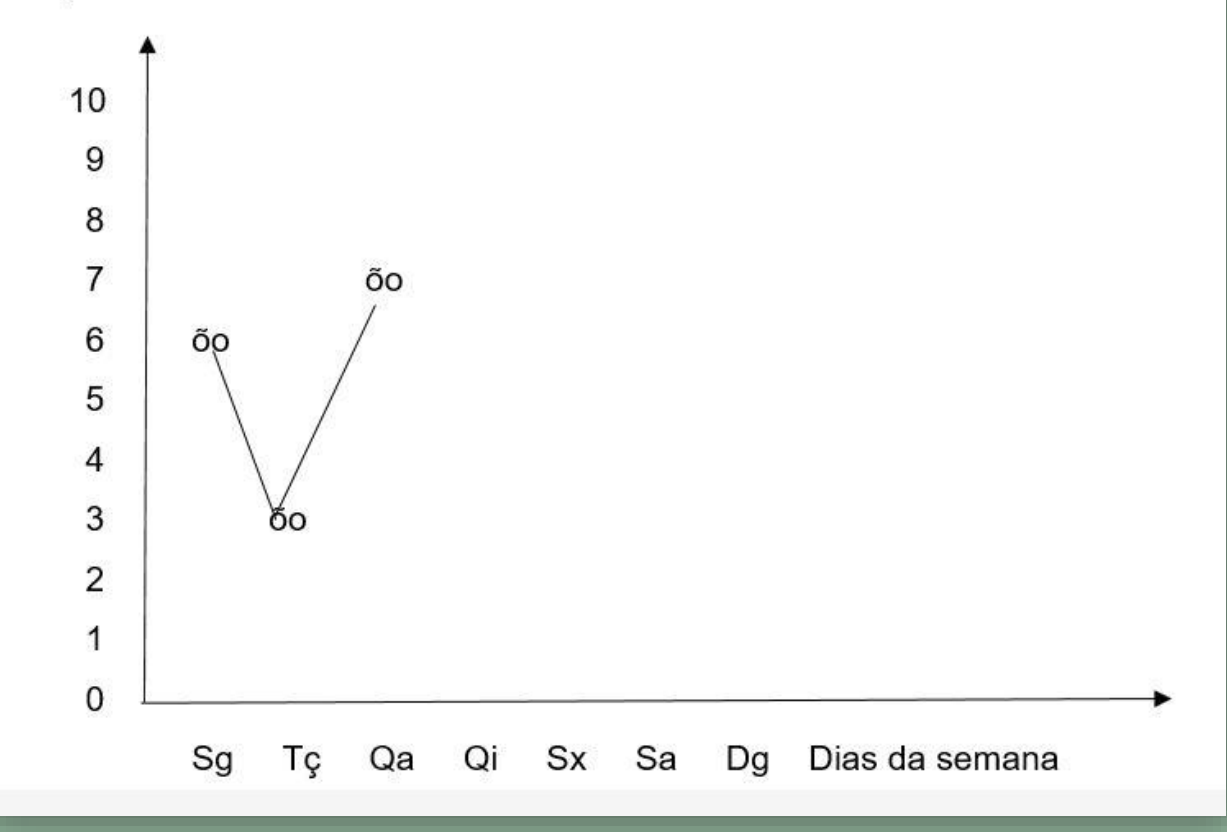

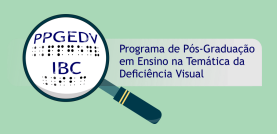

- a) Após a construção do gráfico de segmentos, qual foi a quantidade de segmentos que você traçou?
- b) Qual foi o dia mais frio nessa semana na cidade de Paulo?
- c) Qual foi, em graus, a temperatura mais elevada?

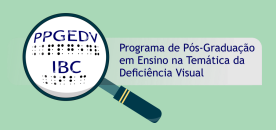

A lanchonete "Lanche Gostoso" vende três tipos de lanche: cachorro-quente, hamburguer e cheeseburguer. Em um domingo o dono registrou a venda em uma tabela do consumo de cada lanche.

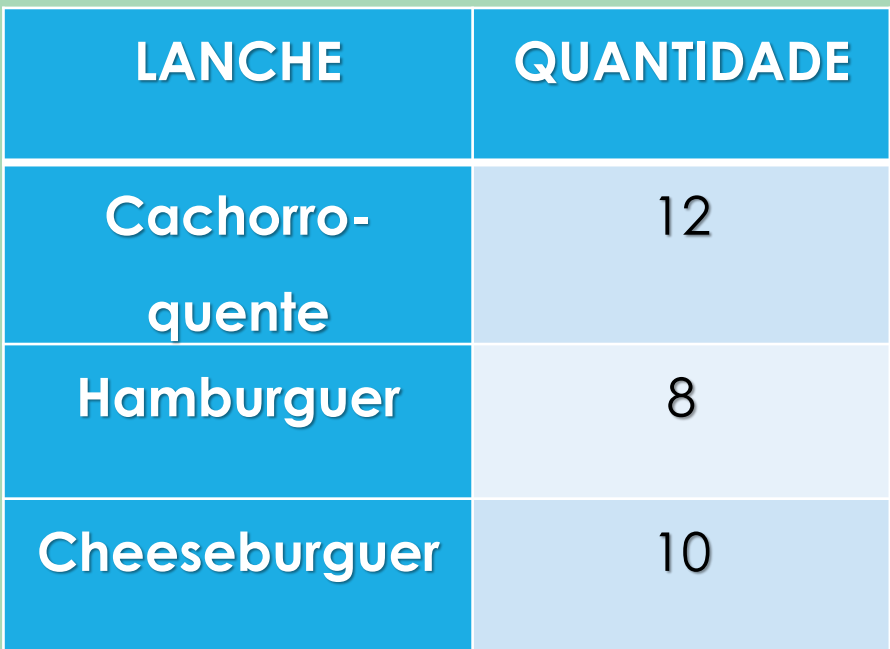

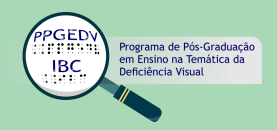

- Legenda do gráfico:
- Eixo horizontal: Lanche
- CQ: cachorro-quente
- HA: hamburguer
- CB: cheeseburguer
- Eixo vertical: Quantidade

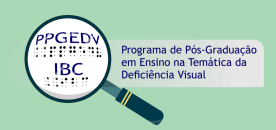

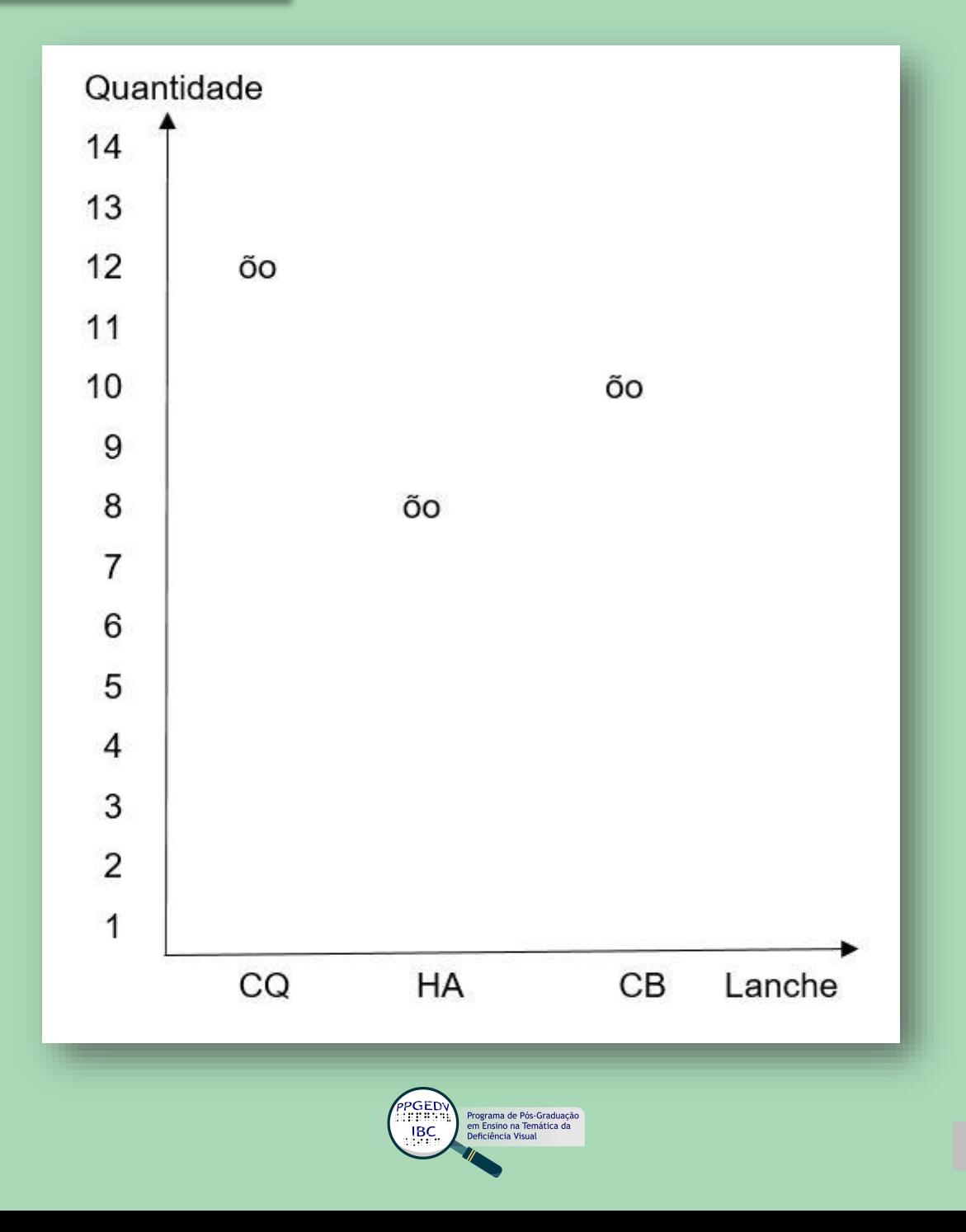

- a) Com o auxílio da linha elastex, construa o gráfico de segmentos, no Multigráfico.
- b) Quantos segmentos você traçou no gráfico?
- c) Qual foi o lanche mais vendido?
- d) O cachorro-quente custa R\$ 8,00, quanto foi arrecadado na venda?
- e) Qual foi o total de lanches vendidos?

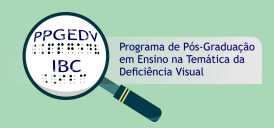

Miguel, Rafael, Felipe, João Pedro e Arthur fizeram uma tabela para saber quantas horas que eles têm de diversão, após a aula de sexta-feira em que a saída da escola é às 12H30.

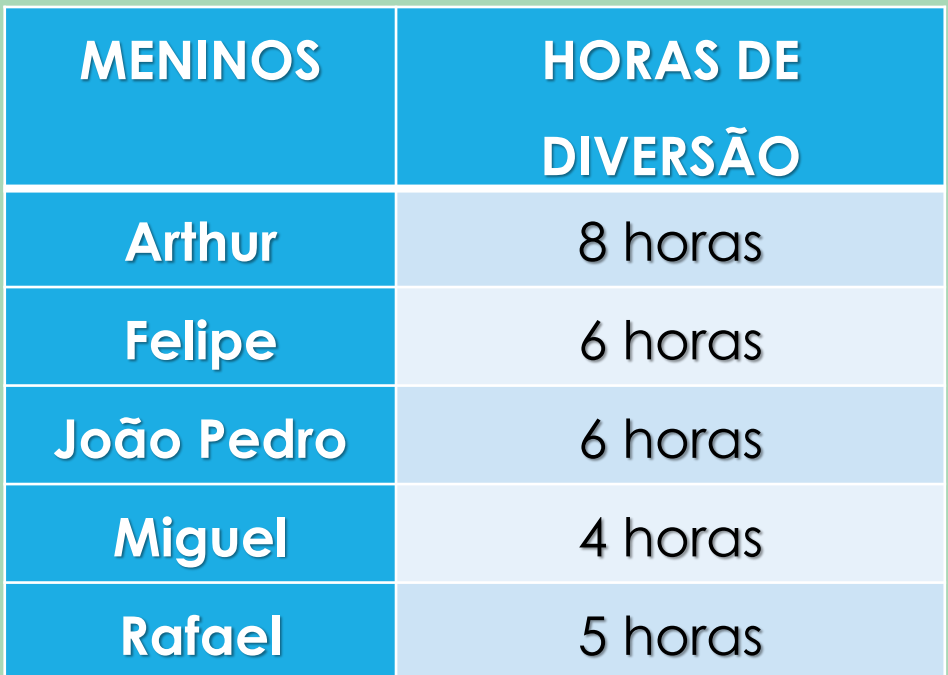

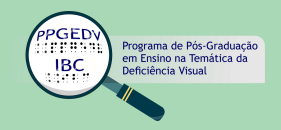

- a) Com o Multigráfico e com a linha elastex, construa um gráfico de segmentos.
- b) Qual foi o menino que se divertiu mais?
- c) Quantas horas a mais que o Rafael?
- d) Qual foi o menino que menos se divertiu?
- e) Quantos segmentos você fez no Multigráfico?

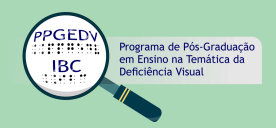

A turma da professora Paula fez uma tabela para ver qual a preferência de filmes que eles viram durante as férias: comédia, aventura, musical ou terror. Observe bem a tabela e construa no Multigráfico um dos tipos de gráfico que você aprendeu.

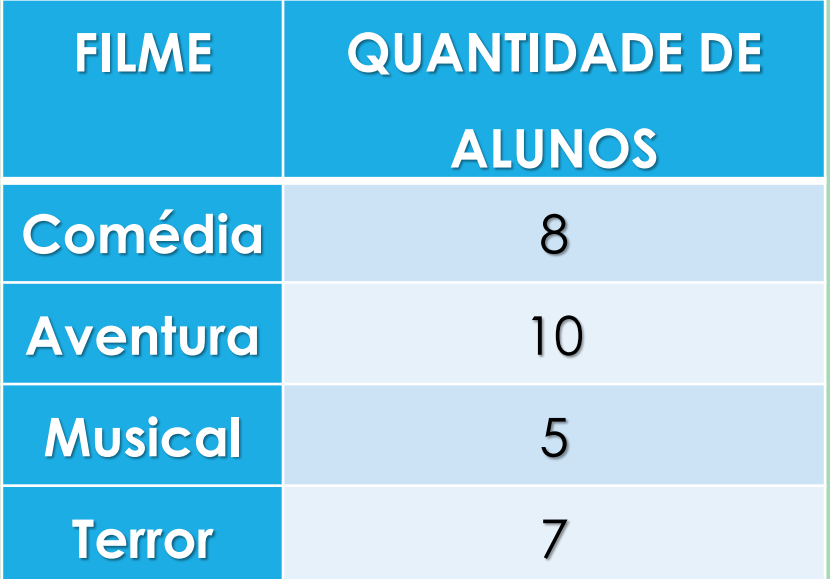

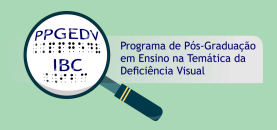

- a) Qual foi o tipo de gráfico que você escolheu? Por quê?
- b) Qual foi o preferido dos alunos?
- c) E você, qual é a sua preferência?
- d) Quantos alunos têm na turma da professora Paula?

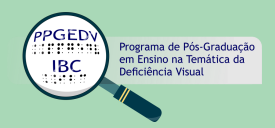

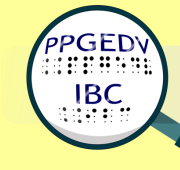

Programa de Pós-Graduação em Ensino na Temática da Deficiência Visual

# A autora

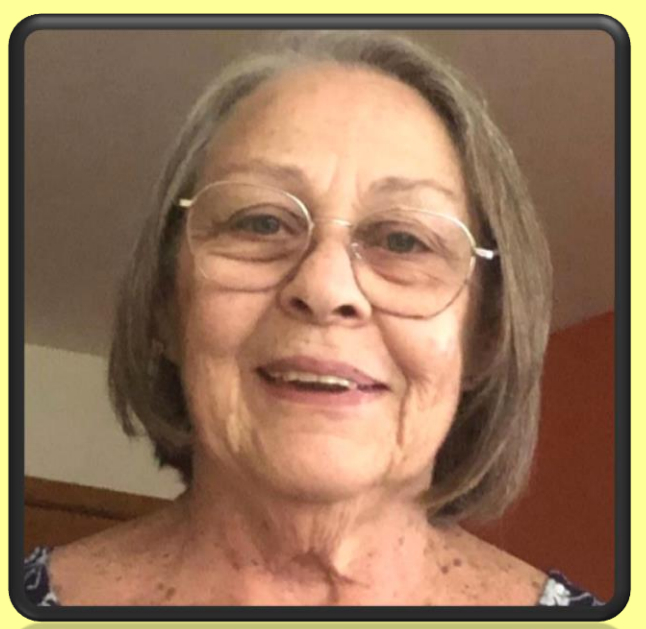

**Paula Marcia Barbosa**

Com muito carinho,

entrego meus 40 anos de atuação na Educação Especial traduzidos nestas páginas.

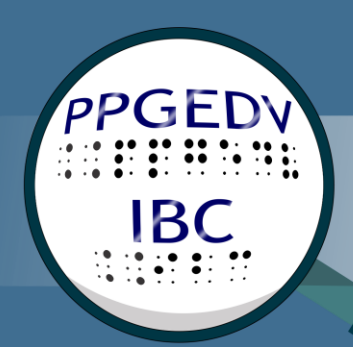

Programa de Pós-Graduação em Ensino na Temática da Deficiência Visual